## Package 'tosca'

March 10, 2020

<span id="page-0-0"></span>Type Package

Title Tools for Statistical Content Analysis

Version 0.2-0

Date 2020-03-10

Description A framework for statistical analysis in content analysis. In addition to a pipeline for preprocessing text corpora and linking to the latent Dirichlet allocation from the 'lda' package, plots are offered for the descriptive analysis of text corpora and topic models. In addition, an implementation of Chang's intruder words and intruder topics is provided.

URL <https://github.com/Docma-TU/tosca>,

<https://doi.org/10.5281/zenodo.3591068>

License GPL  $(>= 2)$ 

Encoding UTF-8

**Depends**  $R (= 3.5.0)$ 

- **Imports** tm  $(>= 0.7-5)$ , lda  $(>= 1.4.2)$ , quanteda  $(>= 1.4.0)$ , lubridate (>= 1.7.3), htmltools (>= 0.3.6), RColorBrewer (>= 1.1-2), stringr ( $>= 1.3.1$ ), WikipediR ( $>= 1.5.0$ ), data.table ( $>=$ 1.11.4)
- **Suggests** test that  $(>= 2.0.0)$ , knitr  $(>= 1.20)$ , devtools  $(>= 1.13)$ , rmarkdown  $(>= 1.9)$

RoxygenNote 7.0.2

LazyData true

VignetteBuilder knitr

NeedsCompilation no

Author Lars Koppers [aut, cre] (<https://orcid.org/0000-0002-1642-9616>), Jonas Rieger [aut] (<https://orcid.org/0000-0002-0007-4478>), Karin Boczek [ctb] (<https://orcid.org/0000-0003-1516-4094>), Gerret von Nordheim [ctb] (<https://orcid.org/0000-0001-7553-3838>)

Maintainer Lars Koppers <koppers@statistik.tu-dortmund.de>

Repository CRAN

Date/Publication 2020-03-10 15:20:02 UTC

## R topics documented:

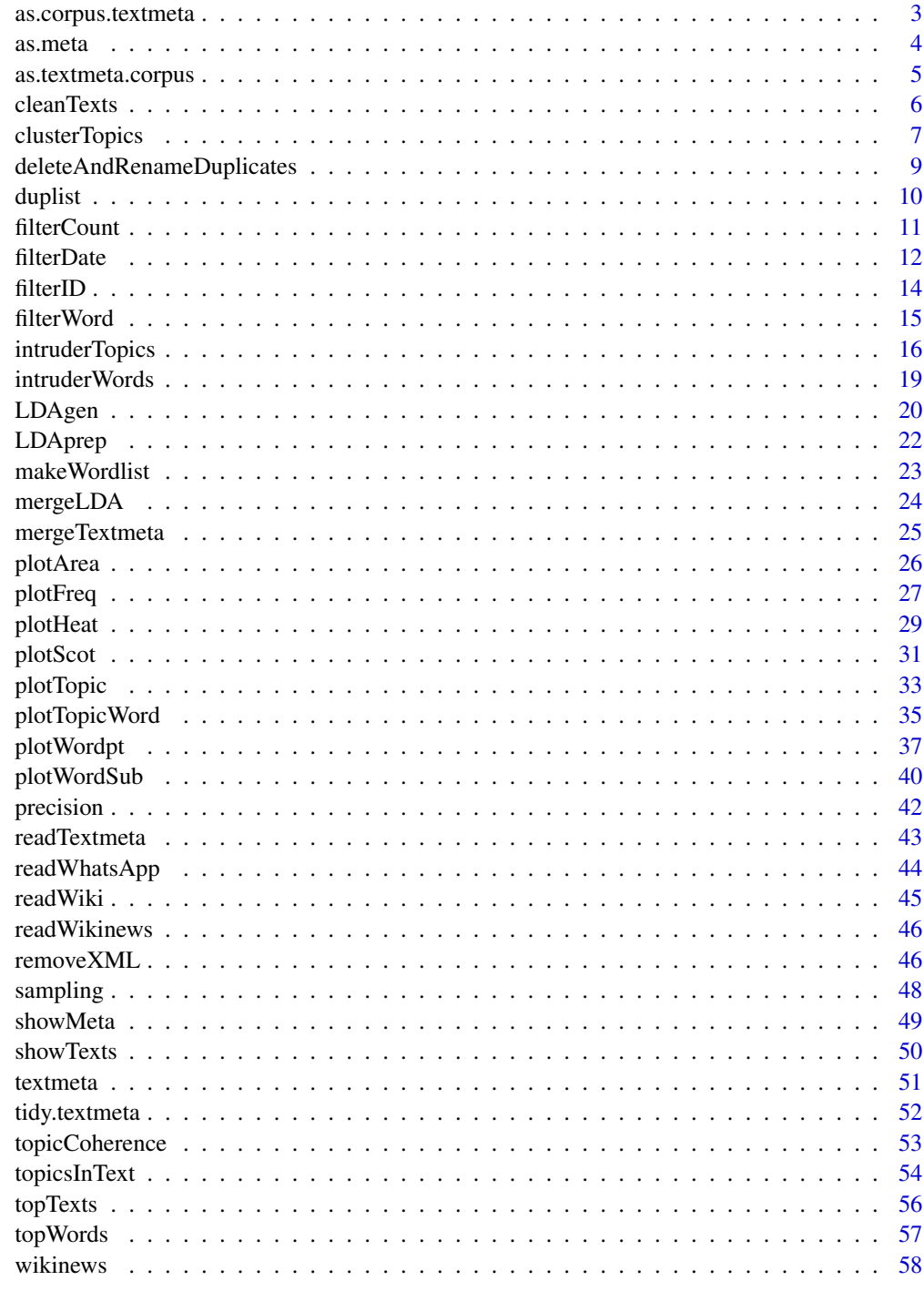

**Index** 

<span id="page-2-0"></span>Transfers data from a [textmeta](#page-50-1) object to a [corpus](#page-0-0) object - the way text data is stored in the package [quanteda](#page-0-0).

#### Usage

```
as.corpus.textmeta(
  object,
  docnames = "id",
  docvars = setdiff(colnames(object$meta), "id"),
  metadoc = character(),
  ...
\mathcal{L}
```
### Arguments

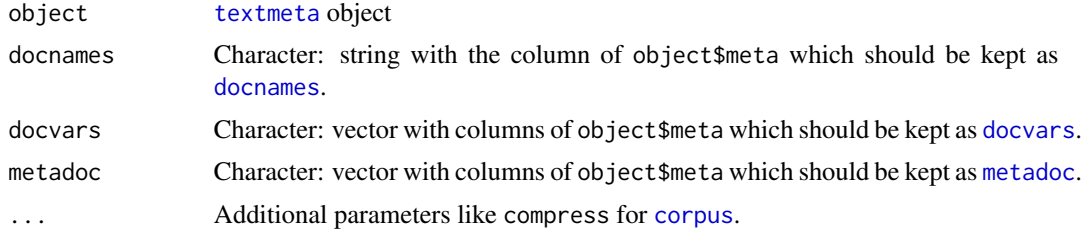

### Value

[corpus](#page-0-0) object

```
texts <- list(A="Give a Man a Fish, and You Feed Him for a Day.
Teach a Man To Fish, and You Feed Him for a Lifetime",
B="So Long, and Thanks for All the Fish",
C="A very able manipulative mathematician, Fisher enjoys a real mastery
in evaluating complicated multiple integrals.")
obj <- textmeta(meta=data.frame(id=c("A", "B", "C", "D"),
 title=c("Fishing", "Don't panic!", "Sir Ronald", "Berlin"),
 date=c("1885-01-02", "1979-03-04", "1951-05-06", "1967-06-02"),
additionalVariable=1:4, stringsAsFactors=FALSE), text=texts)
corp <- as.corpus.textmeta(obj)
summary(corp)
```
<span id="page-3-1"></span><span id="page-3-0"></span>

Helper to create the requested data.frame to create a "textmeta" object.

### Usage

```
as.meta(
  x,
  \text{cols} = \text{colnames}(x),
  idCol = "id",dateCol = "date",
  titleCol = "title",
  dateFormat
)
```
### Arguments

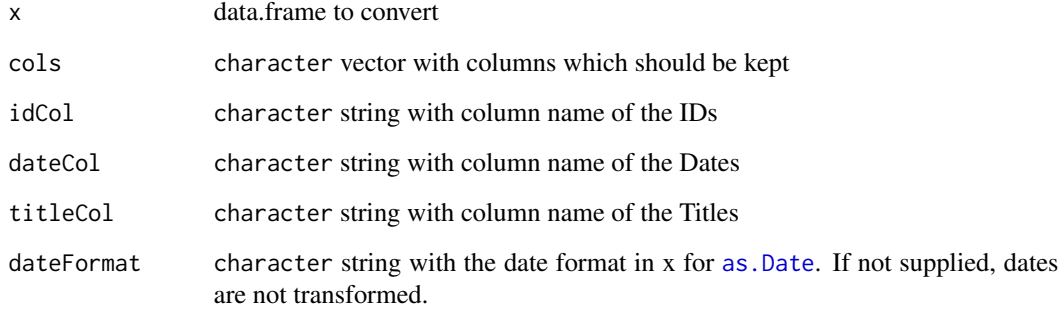

### Value

A data.frame with columns "id", "date", "title" and user-specified others.

```
meta \le data.frame(id = 1:3, additionalVariable = matrix(5, ncol = 4, nrow = 3))
(as.meta(meta))
```
<span id="page-4-0"></span>Transfers data from a [corpus](#page-0-0) object - the way text data is stored in the package [quanteda](#page-0-0) - to a [textmeta](#page-50-1) object.

### Usage

```
as.textmeta.corpus(
 corpus,
 cols,
 dateFormat = "%Y-%m-%d",
 idCol = "id",dateCol = "date",
 titleCol = "title",
  textCol = "texts",duplicateAction = TRUE,
 addMetadata = TRUE
)
```
### Arguments

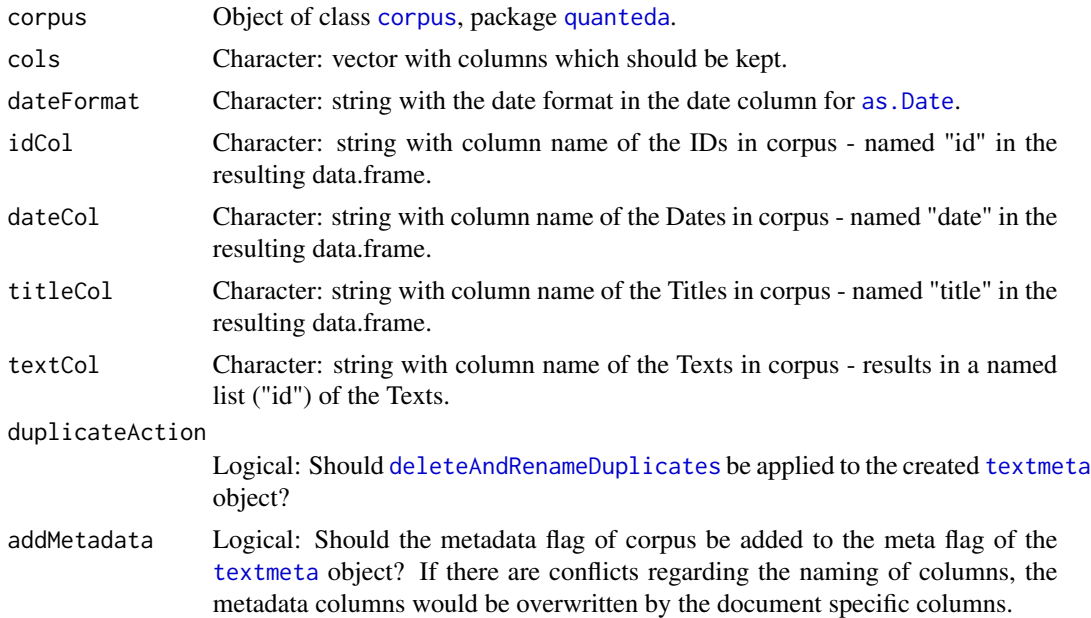

#### Value

[textmeta](#page-50-1) object

#### Examples

```
texts <- c("Give a Man a Fish, and You Feed Him for a Day.
Teach a Man To Fish, and You Feed Him for a Lifetime",
"So Long, and Thanks for All the Fish",
"A very able manipulative mathematician, Fisher enjoys a real mastery
in evaluating complicated multiple integrals.")
corp <- quanteda::corpus(x = texts)
obj <- as.textmeta.corpus(corp, addMetadata = FALSE)
quanteda::docvars(corp, "title") <- c("Fishing", "Don't panic!", "Sir Ronald")
quanteda::docvars(corp, "date") <- c("1885-01-02", "1979-03-04", "1951-05-06")
quanteda::docvars(corp, "id") <- c("A", "B", "C")
quanteda::docvars(corp, "additionalVariable") <- 1:3
obj <- as.textmeta.corpus(corp)
```
<span id="page-5-1"></span>cleanTexts *Data Preprocessing*

### Description

Removes punctuation, numbers and stopwords, changes letters into lowercase and tokenizes.

### Usage

```
cleanTexts(
  object,
  text,
  sw = "en",paragraph = FALSE,
  lowercase = TRUE,
  rmPunctuation = TRUE,
  rmNumbers = TRUE,
  checkUTF8 = TRUE,
  ucp = TRUE)
```
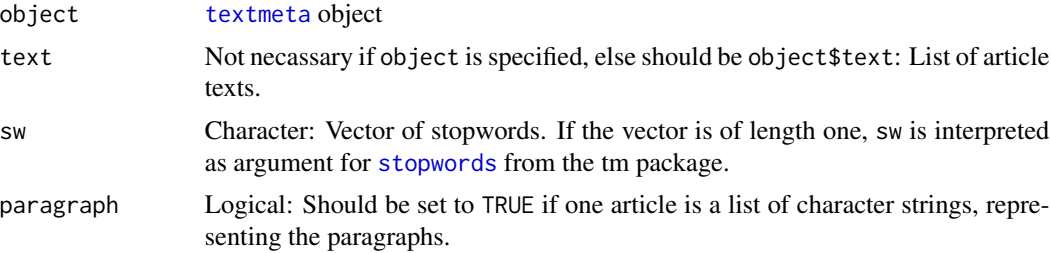

<span id="page-5-0"></span>

### <span id="page-6-0"></span>clusterTopics 7

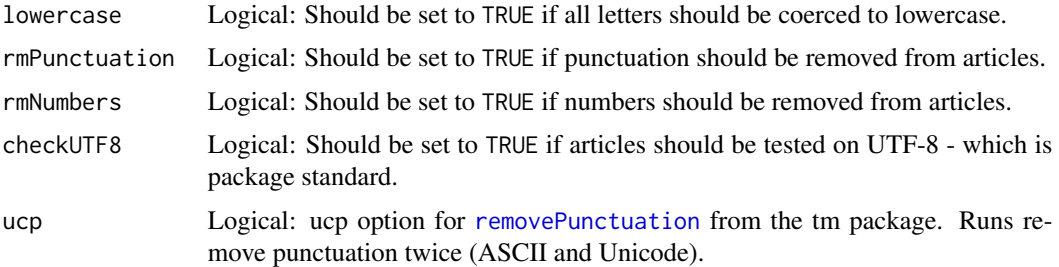

#### Details

Removes punctuation, numbers and stopwords, change into lowercase letters and tokenization. Additional some cleaning steps: remove empty words / paragraphs / article.

#### Value

A [textmeta](#page-50-1) object or a list (if object is not specified) containing the preprocessed articles.

#### Examples

```
texts <- list(A="Give a Man a Fish, and You Feed Him for a Day.
Teach a Man To Fish, and You Feed Him for a Lifetime",
B="So Long, and Thanks for All the Fish",
C="A very able manipulative mathematician, Fisher enjoys a real mastery
in evaluating complicated multiple integrals.")
corpus <- textmeta(meta=data.frame(id=c("A", "B", "C", "D"),
title=c("Fishing", "Don't panic!", "Sir Ronald", "Berlin"),
date=c("1885-01-02", "1979-03-04", "1951-05-06", "1967-06-02"),
additionalVariable=1:4, stringsAsFactors=FALSE), text=texts)
cleanTexts(object=corpus)
texts <- list(A=c("Give a Man a Fish, and You Feed Him for a Day.",
"Teach a Man To Fish, and You Feed Him for a Lifetime"),
B="So Long, and Thanks for All the Fish",
C=c("A very able manipulative mathematician,",
"Fisher enjoys a real mastery in evaluating complicated multiple integrals."))
cleanTexts(text=texts, sw = "en", paragraph = TRUE)
```
<span id="page-6-1"></span>clusterTopics *Cluster Analysis*

#### Description

This function makes a cluster analysis using the Hellinger distance.

#### Usage

```
clusterTopics(
  ldaresult,
  file,
  tnames = NULL,
  method = "average",
  width = 30,
  height = 15,
  ...
\mathcal{L}
```
### Arguments

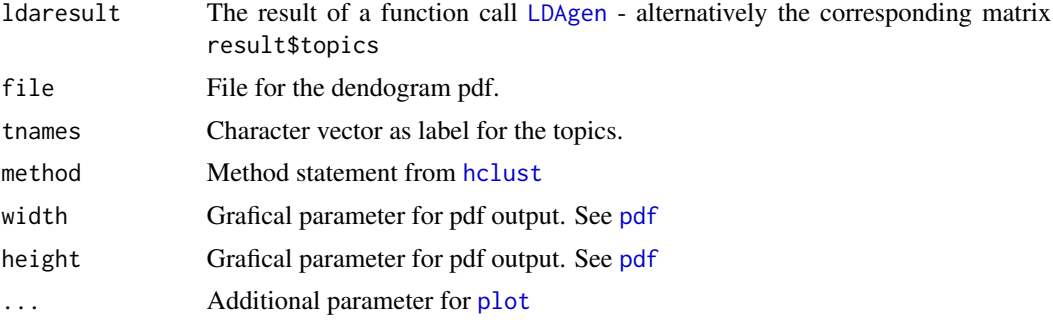

### Details

This function is useful to analyze topic similarities and while evaluating the right number of topics of LDAs.

### Value

A dendogram as pdf and a list containing

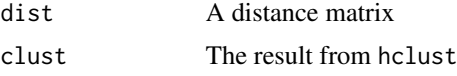

```
texts <- list(A="Give a Man a Fish, and You Feed Him for a Day.
Teach a Man To Fish, and You Feed Him for a Lifetime",
B="So Long, and Thanks for All the Fish",
C="A very able manipulative mathematician, Fisher enjoys a real mastery
in evaluating complicated multiple integrals.")
```

```
corpus <- textmeta(meta=data.frame(id=c("A", "B", "C", "D"),
title=c("Fishing", "Don't panic!", "Sir Ronald", "Berlin"),
date=c("1885-01-02", "1979-03-04", "1951-05-06", "1967-06-02"),
additionalVariable=1:4, stringsAsFactors=FALSE), text=texts)
```
<span id="page-7-0"></span>

### <span id="page-8-0"></span>deleteAndRenameDuplicates 9

```
corpus <- cleanTexts(corpus)
wordlist <- makeWordlist(corpus$text)
ldaPrep <- LDAprep(text=corpus$text, vocab=wordlist$words)
LDA <- LDAgen(documents=ldaPrep, K = 3L, vocab=wordlist$words, num.words=3)
clusterTopics(ldaresult=LDA)
```
<span id="page-8-1"></span>deleteAndRenameDuplicates

*Deletes and Renames Articles with the same ID*

#### **Description**

Deletes articles with the same ID and same text. Renames the ID of articles with the same ID but different text-component (\_IDFakeDup, \_IDRealDup).

#### Usage

```
deleteAndRenameDuplicates(object, paragraph = FALSE)
```
#### Arguments

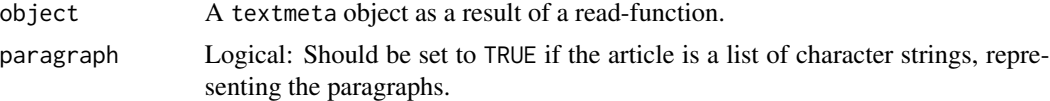

#### Details

Summary: Different types of duplicates: "complete duplicates" = same ID, same information in text, same information in meta "real duplicates" = same ID, same information in text, different information in meta "fake duplicates" = same ID, different information in text

#### Value

A filtered textmeta object with updated IDs.

```
texts <- list(A="Give a Man a Fish, and You Feed Him for a Day.
Teach a Man To Fish, and You Feed Him for a Lifetime",
A="A fake duplicate",
B="So Long, and Thanks for All the Fish",
B="So Long, and Thanks for All the Fish",
C="A very able manipulative mathematician, Fisher enjoys a real mastery
in evaluating complicated multiple integrals.",
C="A very able manipulative mathematician, Fisher enjoys a real mastery
in evaluating complicated multiple integrals.")
```

```
corpus <- textmeta(meta=data.frame(id=c("A", "A", "B", "B", "C", "C"),
title=c("Fishing", "Fake duplicate", "Don't panic!", "towel day", "Sir Ronald", "Sir Ronald"),
date=c("1885-01-02", "1885-01-03", "1979-03-04", "1979-03-05", "1951-05-06", "1951-05-06"),
stringsAsFactors=FALSE), text=texts)
duplicates <- deleteAndRenameDuplicates(object=corpus)
```
duplicates\$meta\$id

duplist *Creating List of Duplicates*

#### Description

Creates a List of different types of Duplicates in a textmeta-object.

#### Usage

```
duplist(object, paragraph = FALSE)
```
is.duplist(x)

## S3 method for class 'duplist'  $print(x, \ldots)$ 

## S3 method for class 'duplist' summary(object, ...)

#### Arguments

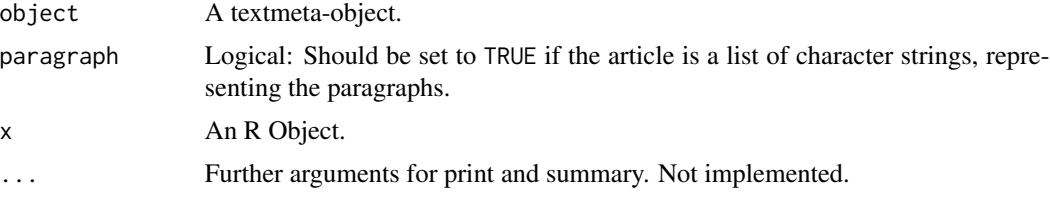

### Details

This function helps to identify different types of Duplicates and gives the ability to exclude these for further Analysis (e.g. LDA).

### Value

Named List:

uniqueTexts Character vector of IDs so that each text occurs once - if a text occurs twice or more often in the corpus, the ID of the first text regarding the list-order is returned

#### <span id="page-10-0"></span>filterCount 11

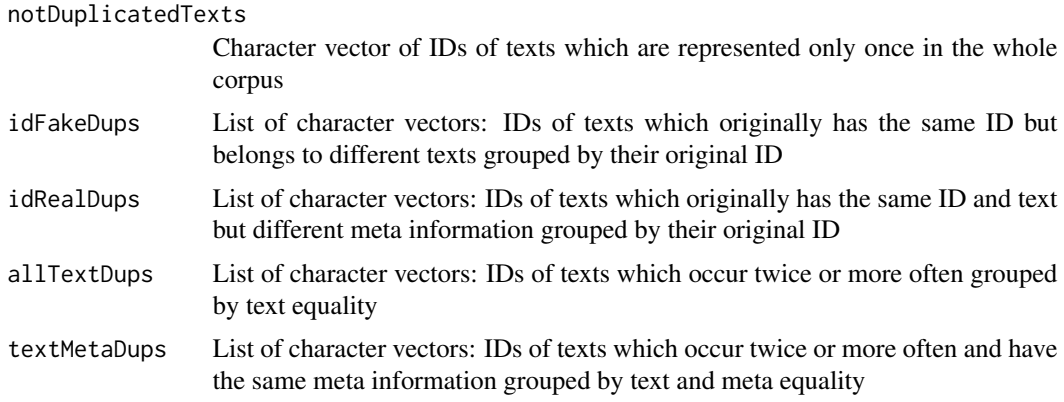

#### Examples

```
texts <- list(A="Give a Man a Fish, and You Feed Him for a Day.
Teach a Man To Fish, and You Feed Him for a Lifetime",
A="A fake duplicate",
B="So Long, and Thanks for All the Fish",
B="So Long, and Thanks for All the Fish",
C="A very able manipulative mathematician, Fisher enjoys a real mastery
in evaluating complicated multiple integrals.",
C="A very able manipulative mathematician, Fisher enjoys a real mastery
in evaluating complicated multiple integrals.")
corpus <- textmeta(meta=data.frame(id=c("A", "A", "B", "B", "C", "C"),
title=c("Fishing", "Fake duplicate", "Don't panic!", "towel day", "Sir Ronald", "Sir Ronald"),
date=c("1885-01-02", "1885-01-03", "1979-03-04", "1979-03-05", "1951-05-06", "1951-05-06"),
stringsAsFactors=FALSE), text=texts)
```

```
duplicates <- deleteAndRenameDuplicates(object=corpus)
duplist(object=duplicates, paragraph = FALSE)
```
filterCount *Subcorpus With Count Filter*

#### Description

Generates a subcorpus by restricting it to texts containing a specific number of words.

#### Usage

```
filterCount(...)
## Default S3 method:
filterCount(text, count = 1L, out = c("text", "bin", "count"), ...)
## S3 method for class 'textmeta'
```

```
filterCount(
 object,
 count = 1L,
 out = c("text", "bin", "count"),
 filtermeta = TRUE,
  ...
)
```
### Arguments

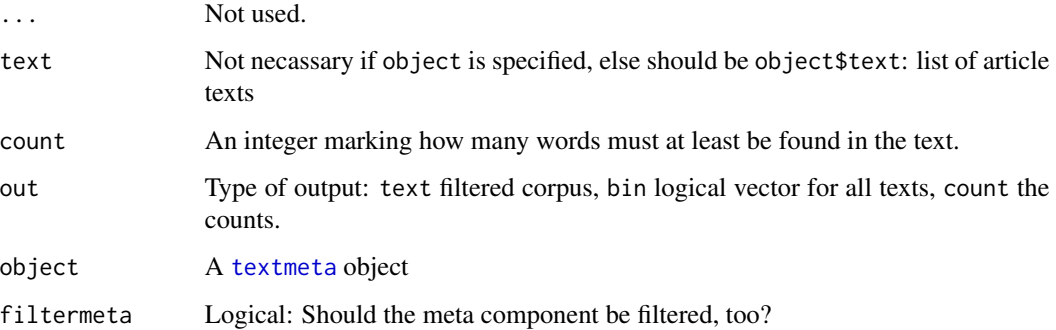

#### Value

[textmeta](#page-50-1) object if object is specified, else only the filtered text. If a [textmeta](#page-50-1) object is returned its meta data are filtered to those texts which appear in the corpus by default (filtermeta).

### Examples

```
texts <- list(A="Give a Man a Fish, and You Feed Him for a Day.
Teach a Man To Fish, and You Feed Him for a Lifetime",
B="So Long, and Thanks for All the Fish",
C="A very able manipulative mathematician, Fisher enjoys a real mastery
in evaluating complicated multiple integrals.")
```

```
filterCount(text=texts, count=10L)
filterCount(text=texts, count=10L, out="bin")
filterCount(text=texts, count=10L, out="count")
```

```
filterDate Subcorpus With Date Filter
```
#### Description

Generates a subcorpus by restricting it to a specific time window.

<span id="page-11-0"></span>

#### filterDate the contract of the contract of the contract of the contract of the contract of the contract of the contract of the contract of the contract of the contract of the contract of the contract of the contract of the

#### Usage

```
filterDate(...)
## Default S3 method:
filterDate(
  text,
 meta,
  s.date = min(meta$date, na.rm = TRUE),
 e.date = max(meta$date, na.rm = TRUE),
  ...
\mathcal{L}## S3 method for class 'textmeta'
filterDate(
 object,
  s.date = min(object$meta$date, na.rm = TRUE),
 e.date = max(object$meta$date, na.rm = TRUE),
 filtermeta = TRUE,
  ...
)
```
#### Arguments

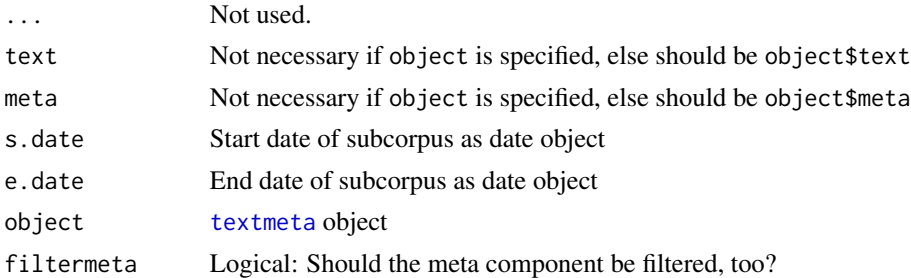

#### Value

[textmeta](#page-50-1) object if object is specified, else only the filtered text. If a [textmeta](#page-50-1) object is returned its meta data are filtered to those texts which appear in the corpus by default (filtermeta).

```
texts <- list(A="Give a Man a Fish, and You Feed Him for a Day.
Teach a Man To Fish, and You Feed Him for a Lifetime",
B="So Long, and Thanks for All the Fish",
C="A very able manipulative mathematician, Fisher enjoys a real mastery
in evaluating complicated multiple integrals.")
corpus <- textmeta(meta=data.frame(id=c("A", "B", "C", "D"),
title=c("Fishing", "Don't panic!", "Sir Ronald", "Berlin"),
date=c("1885-01-02", "1979-03-04", "1951-05-06", "1967-06-02"),
additionalVariable=1:4, stringsAsFactors=FALSE), text=texts)
```

```
subcorpus <- filterDate(object=corpus, s.date = "1951-05-06")
subcorpus$meta
subcorpus$text
```
#### filterID *Subcorpus With ID Filter*

#### Description

Generates a subcorpus by restricting it to specific ids.

#### Usage

```
filterID(...)
## Default S3 method:
filterID(text, id, ...)
## S3 method for class 'textmeta'
filterID(object, id, filtermeta = TRUE, ...)
```
#### Arguments

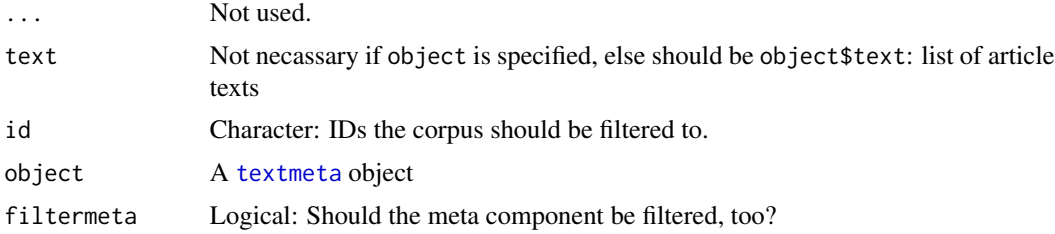

### Value

[textmeta](#page-50-1) object if object is specified, else only the filtered text. If a [textmeta](#page-50-1) object is returned its meta data are filtered to those texts which appear in the corpus by default (filtermeta).

```
texts <- list(A="Give a Man a Fish, and You Feed Him for a Day.
Teach a Man To Fish, and You Feed Him for a Lifetime",
B="So Long, and Thanks for All the Fish",
C="A very able manipulative mathematician, Fisher enjoys a real mastery
in evaluating complicated multiple integrals.")
meta \le data.frame(id = c("C", "B"), date = NA, title = c("Fisher", "Fish"),
stringsAsFactors = FALSE)
tm < -text textmeta(text = texts, meta = meta)
```
<span id="page-13-0"></span>

#### <span id="page-14-0"></span>filterWord 15

```
filterID(texts, c("A", "B"))
filterID(texts, "C")
filterID(tm, "C")
filterID(tm, "B")
filterID(tm, c("B", "A"), FALSE)
```
<span id="page-14-1"></span>filterWord *Subcorpus With Word Filter*

### Description

Generates a subcorpus by restricting it to texts containing specific filter words.

### Usage

```
filterWord(...)
## Default S3 method:
filterWord(
  text,
  search,
  ignore.case = FALSE,
 out = c("text", "bin", "count"),
  ...
\mathcal{L}## S3 method for class 'textmeta'
filterWord(
 object,
  search,
  ignore.case = FALSE,
 out = c("text", "bin", "count"),
  filtermeta = TRUE,
  ...
\mathcal{L}
```
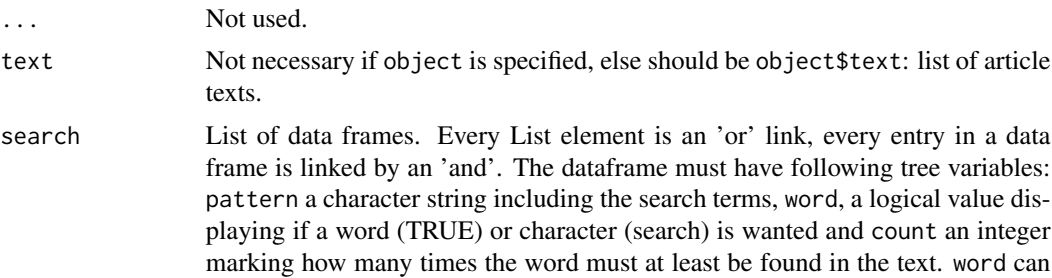

<span id="page-15-0"></span>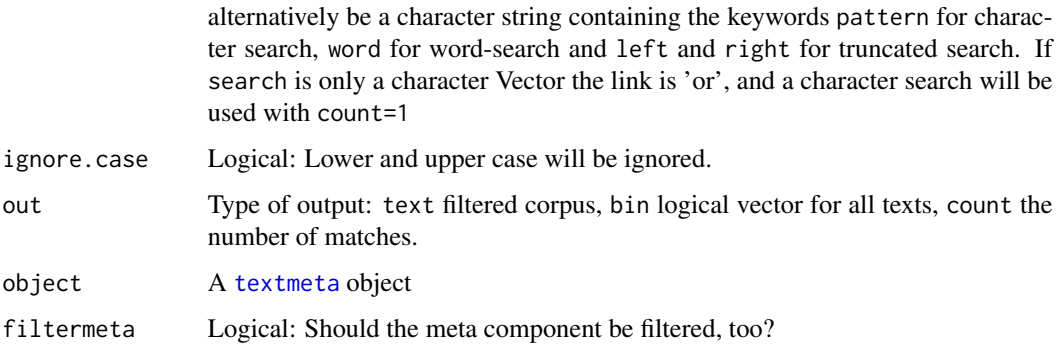

#### Value

[textmeta](#page-50-1) object if object is specified, else only the filtered text. If a [textmeta](#page-50-1) object is returned its meta data are filtered to those texts which appear in the corpus by default (filtermeta).

#### Examples

```
texts <- list(A="Give a Man a Fish, and You Feed Him for a Day.
Teach a Man To Fish, and You Feed Him for a Lifetime",
B="So Long, and Thanks for All the Fish",
C="A very able manipulative mathematician, Fisher enjoys a real mastery
in evaluating complicated multiple integrals.")
# search for pattern "fish"
filterWord(text=texts, search="fish", ignore.case=TRUE)
# search for word "fish"
filterWord(text=texts, search=data.frame(pattern="fish", word="word", count=1),
ignore.case=TRUE)
# pattern must appear at least two times
filterWord(text=texts, search=data.frame(pattern="fish", word="pattern", count=2),
ignore.case=TRUE)
# search for "fish" AND "day"
filterWord(text=texts, search=data.frame(pattern=c("fish", "day"), word="word", count=1),
ignore.case=TRUE)
# search for "Thanks" OR "integrals"
filterWord(text=texts, search=list(data.frame(pattern="Thanks", word="word", count=1),
```

```
data.frame(pattern="integrals", word="word", count=1)))
```
intruderTopics *Function to validate the fit of the LDA model*

### <span id="page-16-0"></span>intruderTopics 17

### Description

This function validates a LDA result by presenting a mix of topics and intruder topics to a human user, who has to identity them.

### Usage

```
intruderTopics(
 text = NULL,beta = NULL,
 theta = NULL,
 id = NULL,numIntruder = 1,
 numOuttopics = 4,
 byScore = TRUE,
 minWords = 0L,minOuttopics = 0L,
  stopTopics = NULL,
 printSolution = FALSE,
 oldResult = NULL,
  test = FALSE,
  testinput = NULL
)
```
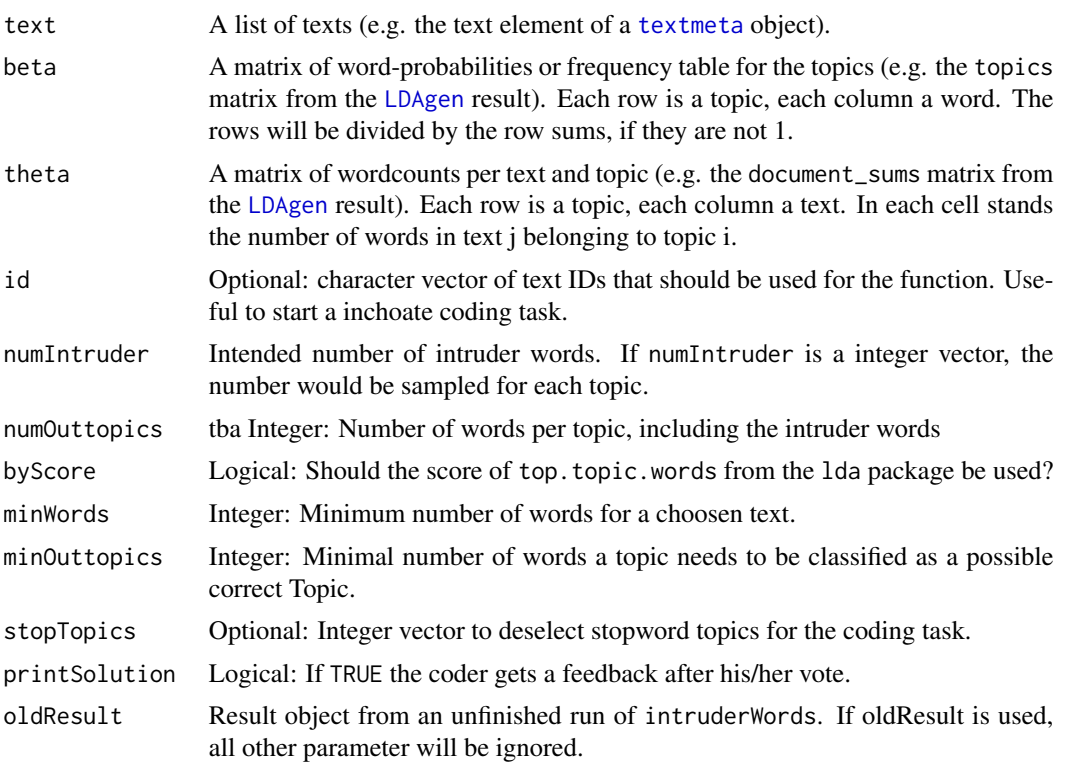

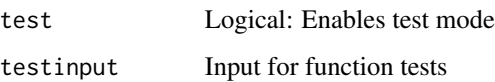

### Value

Object of class IntruderTopics. List of 11

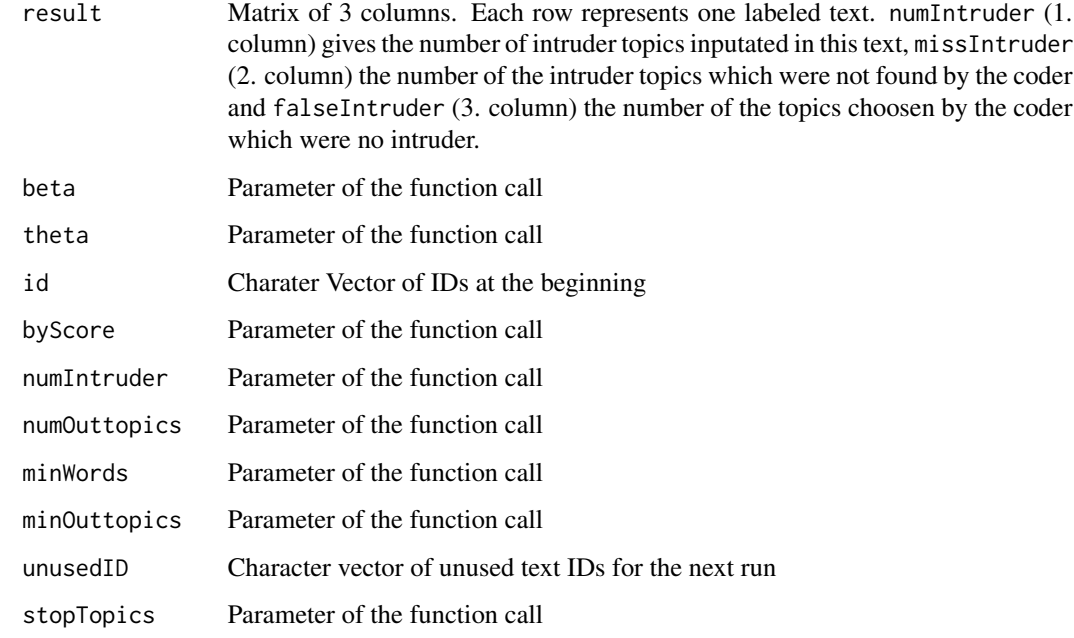

#### References

Chang, Jonathan and Sean Gerrish and Wang, Chong and Jordan L. Boyd-graber and David M. Blei. Reading Tea Leaves: How Humans Interpret Topic Models. Advances in Neural Information Processing Systems, 2009.

```
data(politics)
poliClean <- cleanTexts(politics)
words10 <- makeWordlist(text=poliClean$text)
words10 <- words10$words[words10$wordtable > 10]
poliLDA <- LDAprep(text=poliClean$text, vocab=words10)
LDAresult <- LDAgen(documents=poliLDA, K=10, vocab=words10)
intruder <- intruderTopics(text=politics$text, beta=LDAresult$topics,
                           theta=LDAresult$document_sums, id=names(poliLDA))
```
<span id="page-18-0"></span>

This function validates a LDA result by presenting a mix of words from a topic and intruder words to a human user, who has to identity them.

### Usage

```
intruderWords(
 beta = NULL,
 byScore = TRUE,
 numTopwords = 30L,
 numIntruder = 1L,
 numOutwords = 5L,
 noTopic = TRUE,
 printSolution = FALSE,
 oldResult = NULL,
  test = FALSE,
  testinput = NULL
)
```
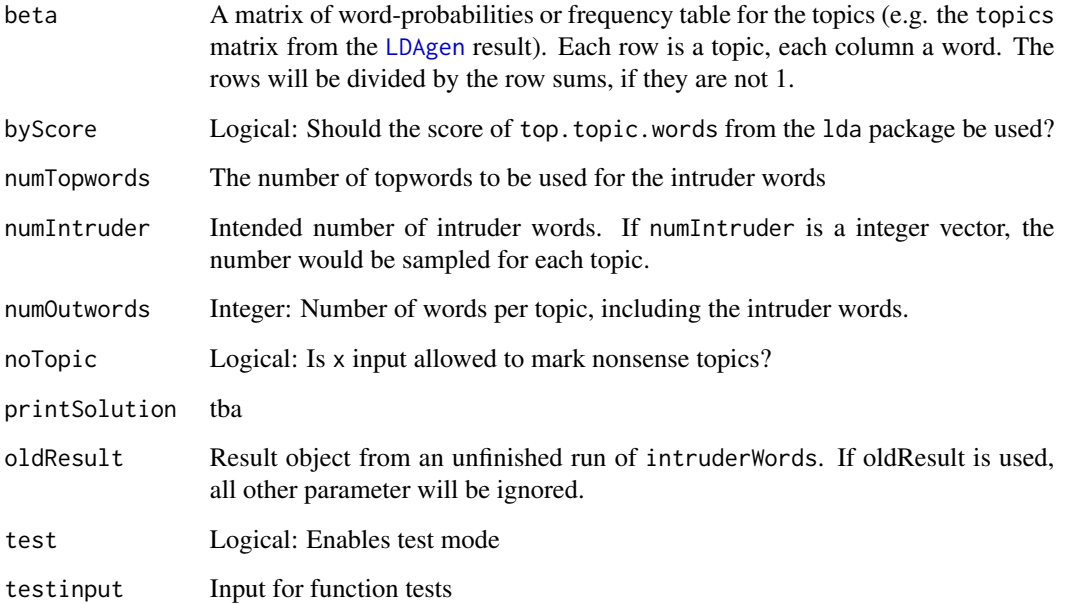

### <span id="page-19-0"></span>Value

Object of class IntruderWords. List of 7

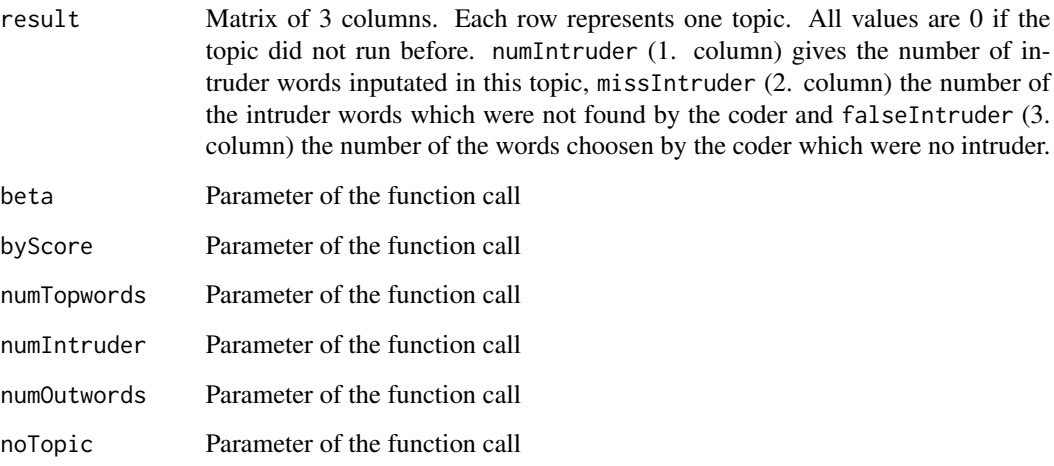

### References

Chang, Jonathan and Sean Gerrish and Wang, Chong and Jordan L. Boyd-graber and David M. Blei. Reading Tea Leaves: How Humans Interpret Topic Models. Advances in Neural Information Processing Systems, 2009.

### Examples

```
data(politics)
poliClean <- cleanTexts(politics)
words10 <- makeWordlist(text=poliClean$text)
words10 <- words10$words[words10$wordtable > 10]
poliLDA <- LDAprep(text=poliClean$text, vocab=words10)
LDAresult <- LDAgen(documents=poliLDA, K=10, vocab=words10)
intruder <- intruderWords(beta=LDAresult$topics)
```
<span id="page-19-1"></span>LDAgen *Function to fit LDA model*

### Description

This function uses the [lda.collapsed.gibbs.sampler](#page-0-0) from the lda- package and additionally saves topword lists and a R workspace.

#### <span id="page-20-0"></span>LDAgen 21

### Usage

```
LDAgen(
  documents,
 K = 100L,vocab,
  num.iterations = 200L,
  burnin = 70L,
  alpha = NULL,
  eta = NULL,
  seed = NULL,
  folder = file.path(tempdir(), "lda-result"),
  num.words = 50L,LDA = TRUE,count = FALSE)
```
### Arguments

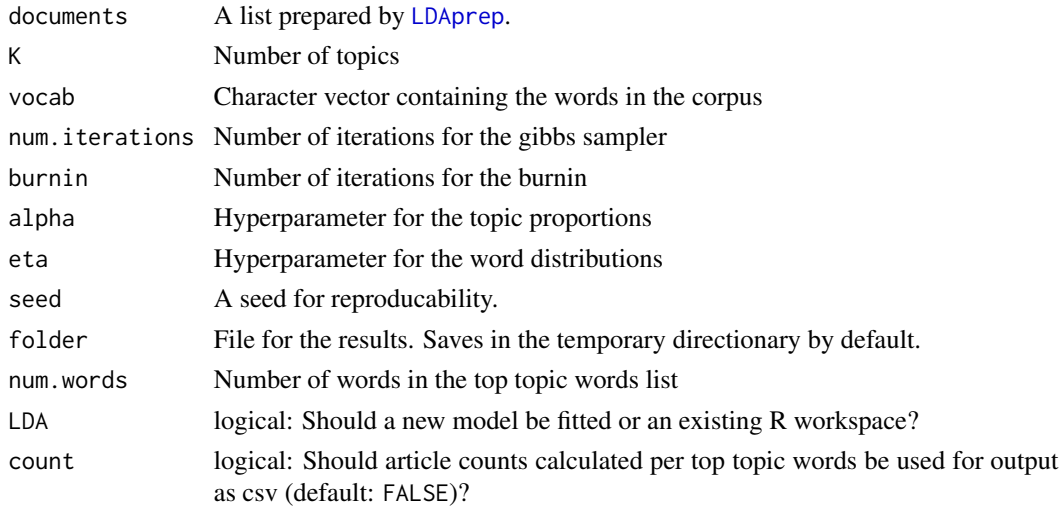

### Value

A .csv file containing the topword list and a R workspace containing the result data.

### References

Blei, David M. and Ng, Andrew and Jordan, Michael. Latent Dirichlet allocation. Journal of Machine Learning Research, 2003.

Jonathan Chang (2012). lda: Collapsed Gibbs sampling methods for topic models.. R package version 1.3.2. http://CRAN.R-project.org/package=lda

### See Also

Documentation for the lda package.

#### Examples

```
texts <- list(A="Give a Man a Fish, and You Feed Him for a Day.
Teach a Man To Fish, and You Feed Him for a Lifetime",
B="So Long, and Thanks for All the Fish",
C="A very able manipulative mathematician, Fisher enjoys a real mastery
in evaluating complicated multiple integrals.")
corpus <- textmeta(meta=data.frame(id=c("A", "B", "C", "D"),
title=c("Fishing", "Don't panic!", "Sir Ronald", "Berlin"),
date=c("1885-01-02", "1979-03-04", "1951-05-06", "1967-06-02"),
additionalVariable=1:4, stringsAsFactors=FALSE), text=texts)
corpus <- cleanTexts(corpus)
wordlist <- makeWordlist(corpus$text)
ldaPrep <- LDAprep(text=corpus$text, vocab=wordlist$words)
```

```
LDAgen(documents=ldaPrep, K = 3L, vocab=wordlist$words, num.words=3)
```
<span id="page-21-1"></span>LDAprep *Create Lda-ready Dataset*

#### Description

This function transforms a text corpus such as the result of [cleanTexts](#page-5-1) into the form needed by the [lda](#page-0-0)-package.

#### Usage

```
LDAprep(text, vocab, reduce = TRUE)
```
#### Arguments

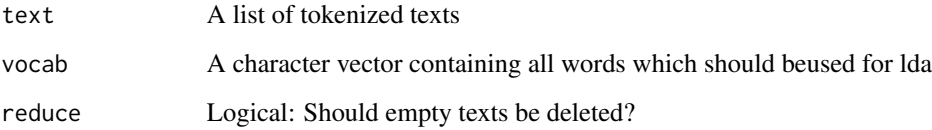

### Value

A list in which every entry contains a matrix with two rows: The first row gives the number of the entry of the word in vocab minus one, the second row is 1 and the number of the occurrence of the word will be shown by the number of columns belonging to this word.

<span id="page-21-0"></span>

### <span id="page-22-0"></span>makeWordlist 23

#### Examples

```
texts <- list(A="Give a Man a Fish, and You Feed Him for a Day.
Teach a Man To Fish, and You Feed Him for a Lifetime",
B="So Long, and Thanks for All the Fish",
C="A very able manipulative mathematician, Fisher enjoys a real mastery
in evaluating complicated multiple integrals.")
corpus <- textmeta(meta=data.frame(id=c("A", "B", "C", "D"),
title=c("Fishing", "Don't panic!", "Sir Ronald", "Berlin"),
date=c("1885-01-02", "1979-03-04", "1951-05-06", "1967-06-02"),
additionalVariable=1:4, stringsAsFactors=FALSE), text=texts)
corpus <- cleanTexts(corpus)
wordlist <- makeWordlist(corpus$text)
LDAprep(text=corpus$text, vocab=wordlist$words, reduce = TRUE)
```
#### makeWordlist *Counts Words in Text Corpora*

#### Description

Creates a wordlist and a frequency table.

#### Usage

makeWordlist(text,  $k = 100000L, ...$ )

#### Arguments

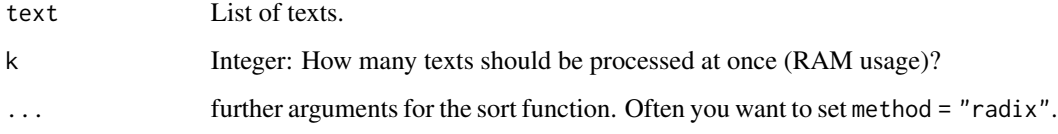

#### Details

This function helps, if  $table(x)$  needs too much RAM.

#### Value

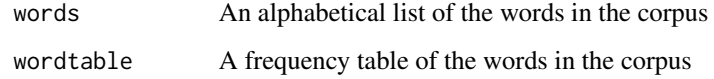

#### Examples

```
texts <- list(A="Give a Man a Fish, and You Feed Him for a Day.
Teach a Man To Fish, and You Feed Him for a Lifetime",
B="So Long, and Thanks for All the Fish",
C="A very able manipulative mathematician, Fisher enjoys a real mastery
in evaluating complicated multiple integrals.")
texts <- cleanTexts(text=texts)
makeWordlist(text=texts, k = 2L)
```
mergeLDA *Preparation of Different LDAs For Clustering*

#### **Description**

Merges different lda-results to one matrix, including only the words which appears in all lda-results.

#### Usage

mergeLDA(x)

#### Arguments

x A list of lda results.

#### Details

The function is useful for merging lda-results prior to a cluster analysis with [clusterTopics](#page-6-1).

#### Value

A matrix including all topics from all lda-results. The number of rows is the number of topics, the number of columns is the number of words which appear in all results.

#### Examples

```
texts <- list(A="Give a Man a Fish, and You Feed Him for a Day.
Teach a Man To Fish, and You Feed Him for a Lifetime",
B="So Long, and Thanks for All the Fish",
C="A very able manipulative mathematician, Fisher enjoys a real mastery
in evaluating complicated multiple integrals.")
```

```
corpus <- textmeta(meta=data.frame(id=c("A", "B", "C", "D"),
title=c("Fishing", "Don't panic!", "Sir Ronald", "Berlin"),
date=c("1885-01-02", "1979-03-04", "1951-05-06", "1967-06-02"),
additionalVariable=1:4, stringsAsFactors=FALSE), text=texts)
```
corpus <- cleanTexts(corpus)

<span id="page-23-0"></span>

### <span id="page-24-0"></span>mergeTextmeta 25

```
wordlist <- makeWordlist(corpus$text)
ldaPrep <- LDAprep(text=corpus$text, vocab=wordlist$words)
LDA1 <- LDAgen(documents=ldaPrep, K = 3L, vocab=wordlist$words, num.words=3)
LDA2 <- LDAgen(documents=ldaPrep, K = 3L, vocab=wordlist$words, num.words=3)
mergeLDA(list(LDA1=LDA1, LDA2=LDA2))
```
mergeTextmeta *Merge Textmeta Objects*

#### **Description**

Merges a list of textmeta objects to a single object. It is possible to control whether all columns or the intersect should be considered.

### Usage

mergeTextmeta $(x, all = TRUE)$ 

#### Arguments

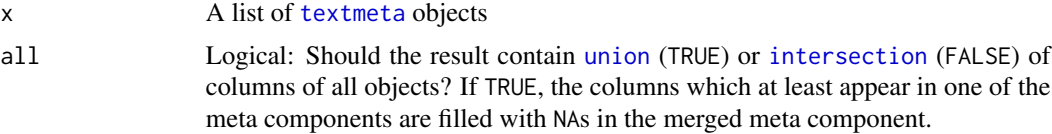

#### Value

[textmeta](#page-50-1) object

```
texts <- list(A="Give a Man a Fish, and You Feed Him for a Day.
Teach a Man To Fish, and You Feed Him for a Lifetime",
B="So Long, and Thanks for All the Fish",
C="A very able manipulative mathematician, Fisher enjoys a real mastery
in evaluating complicated multiple integrals.")
```

```
corpus <- textmeta(meta=data.frame(id=c("A", "B", "C", "D"),
title=c("Fishing", "Don't panic!", "Sir Ronald", "Berlin"),
date=c("1885-01-02", "1979-03-04", "1951-05-06", "1967-06-02"),
additionalVariable=1:4, stringsAsFactors=FALSE), text=texts)
```

```
corpus2 <- textmeta(meta=data.frame(id=c("E", "F"),
title=c("title1", "title2"),
date=c("2018-01-01", "2018-01-01"),
additionalVariable2=1:2, stringsAsFactors=FALSE), text=list(E="text1", F="text2"))
```

```
merged <- mergeTextmeta(x=list(corpus, corpus2), all = TRUE)
```

```
str(merged$meta)
```

```
merged <- mergeTextmeta(x=list(corpus, corpus2), all = FALSE)
str(merged$meta)
```
plotArea *Plotting topics over time as stacked areas below plotted lines.*

### Description

Creates a stacked area plot of all or selected topics.

#### Usage

```
plotArea(
  ldaresult,
  ldaID,
  select = NULL,
  tnames = NULL,
  threshold = NULL,
 meta,
 unit = "quarter",
  xunit = "year",
 color = NULL,
  sort = TRUE,legend = NULL,
  legendLimit = 0,
 peak = 0,file
)
```
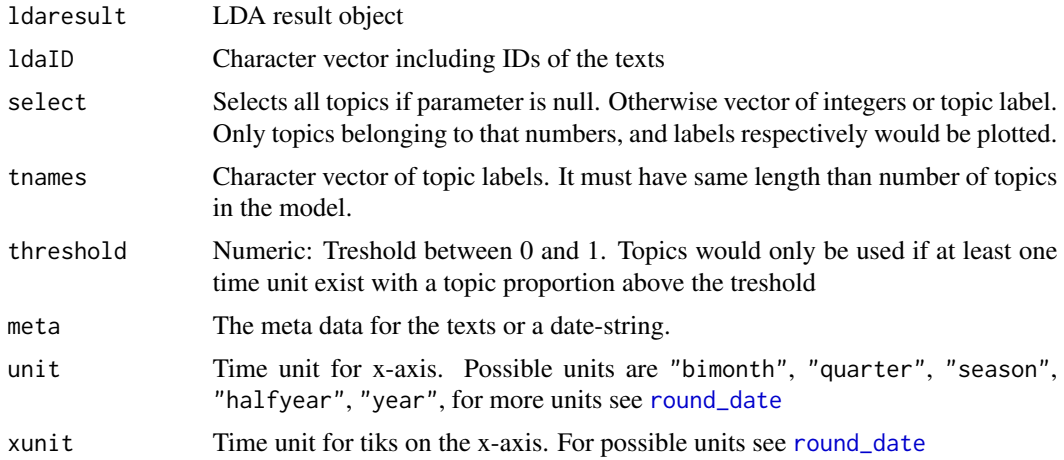

<span id="page-25-0"></span>

#### <span id="page-26-0"></span>plotFreq 27

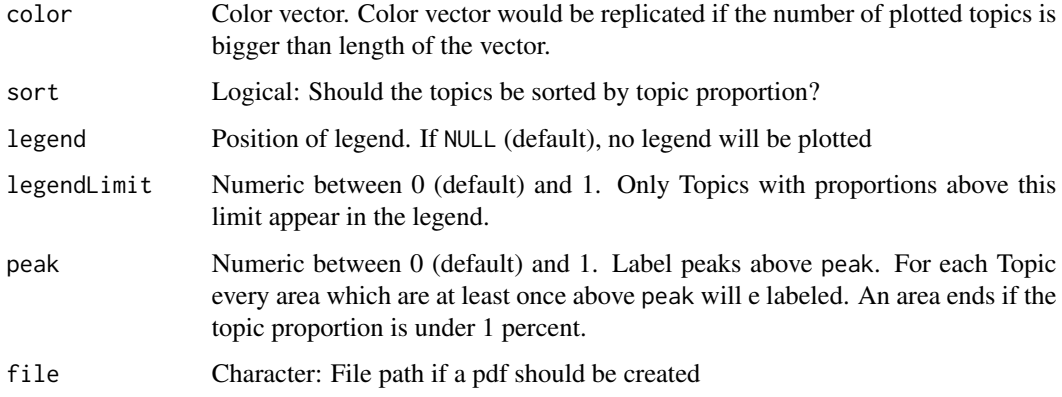

### Details

This function is useful to visualize the volume of topics and to show trends over time.

#### Value

List of two matrices. rel contains the topic proportions over time, relcum contains the cumulated topic proportions

### Examples

```
data(politics)
poliClean <- cleanTexts(politics)
words10 <- makeWordlist(text=poliClean$text)
words10 <- words10$words[words10$wordtable > 10]
poliLDA <- LDAprep(text=poliClean$text, vocab=words10)
LDAresult <- LDAgen(documents=poliLDA, K=10, vocab=words10)
plotArea(ldaresult=LDAresult, ldaID=names(poliLDA), meta=politics$meta)
plotArea(ldaresult=LDAresult, ldaID=names(poliLDA), meta=politics$meta, select=c(1,3,5))
```
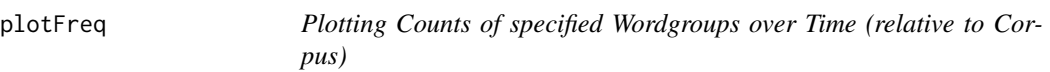

#### Description

Creates a plot of the counts/proportion of given wordgroups (wordlist) in the subcorpus. The counts/proportion can be calculated on document or word level - with an 'and' or 'or' link - and additionally can be normalised by a subcorporus, which could be specified by id.

28 plotFreq produced by the contract of the contract of the contract of the contract of the plotFreq

### Usage

```
plotFreq(
  object,
  id = names(object$text),
  type = c("docs", "words"),
  wordlist,
  link = c("and", "or"),wnames,
  ignore.case = FALSE,
  rel = FALSE,mark = TRUE,unit = "month",curves = c("exact", "smooth", "both"),
  smooth = 0.05,
  both.lwd,
  both.lty,
  main,
  xlab,
  ylab,
  ylim,
  col,
  legend = "topright",
  natozero = TRUE,
  file,
  ...
\mathcal{L}
```
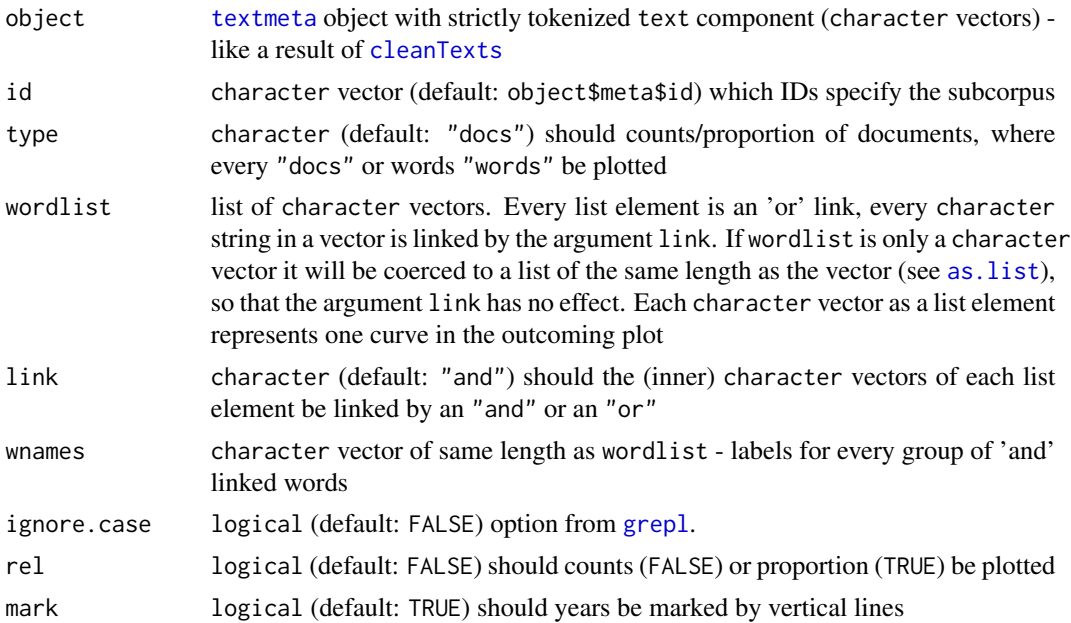

<span id="page-27-0"></span>

#### <span id="page-28-0"></span>plotHeat 29

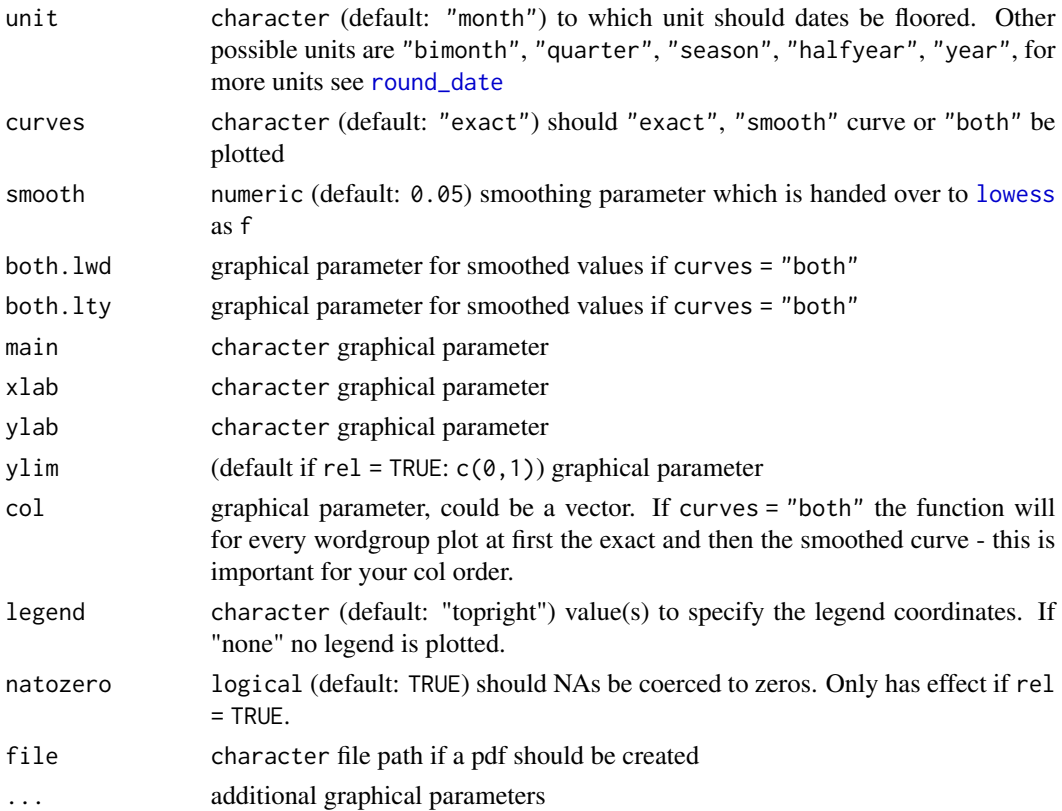

### Value

A plot. Invisible: A dataframe with columns date and wnames - and additionally columns wnames\_rel for rel = TRUE - with the counts (and proportion) of the given wordgroups.

### Examples

```
data(politics)
poliClean <- cleanTexts(politics)
plotFreq(poliClean, wordlist=c("obama", "bush"))
```
plotHeat *Plotting Topics over Time relative to Corpus*

### Description

Creates a pdf showing a heat map. For each topic, the heat map shows the deviation of its current share from its mean share. Shares can be calculated on corpus level or on subcorpus level concerning LDA vocabulary. Shares can be calculated in absolute deviation from the mean or relative to the mean of the topic to account for different topic strengths.

### Usage

```
plotHeat(
 object,
 ldaresult,
 ldaID,
  select = 1:nrow(ldaresult$document_sums),
  tnames,
 norm = FALSE,
 file,
 unit = "year",date_breaks = 1,
 margins = c(5, 0),
  ...
\mathcal{L}
```
### Arguments

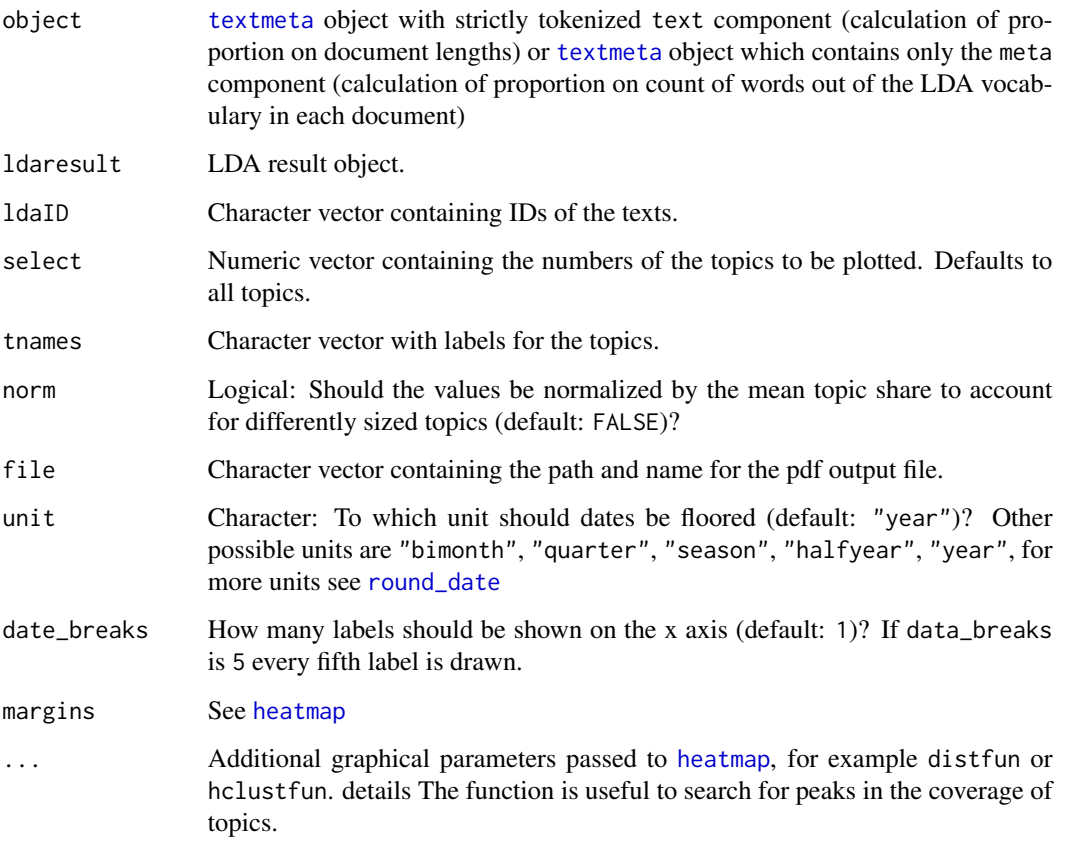

### Value

A pdf. Invisible: A dataframe.

<span id="page-29-0"></span>

#### <span id="page-30-0"></span>plotScot 31

### Examples

```
data(politics)
poliClean <- cleanTexts(politics)
words10 <- makeWordlist(text=poliClean$text)
words10 <- words10$words[words10$wordtable > 10]
poliLDA <- LDAprep(text=poliClean$text, vocab=words10)
LDAresult <- LDAgen(documents=poliLDA, K=10, vocab=words10)
plotHeat(object=poliClean, ldaresult=LDAresult, ldaID=names(poliLDA))
```
plotScot *Plots Counts of Documents or Words over Time (relative to Corpus)*

### Description

Creates a plot of the counts/proportion of documents/words in the subcorpus, which could be specified by id.

#### Usage

```
plotScot(
  object,
  id = object$meta$id,
  type = c("docs", "words"),rel = FALSE,
  mark = TRUE,unit = "month",curves = c("exact", "smooth", "both"),
  smooth = 0.05,
 main,
  xlab,
  ylab,
 ylim,
  both.lwd,
 both.col,
  both.lty,
  natozero = TRUE,
  file,
  ...
)
```
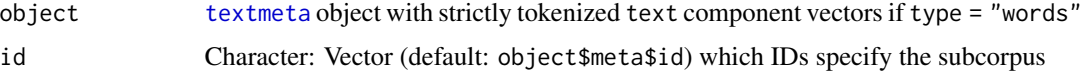

<span id="page-31-0"></span>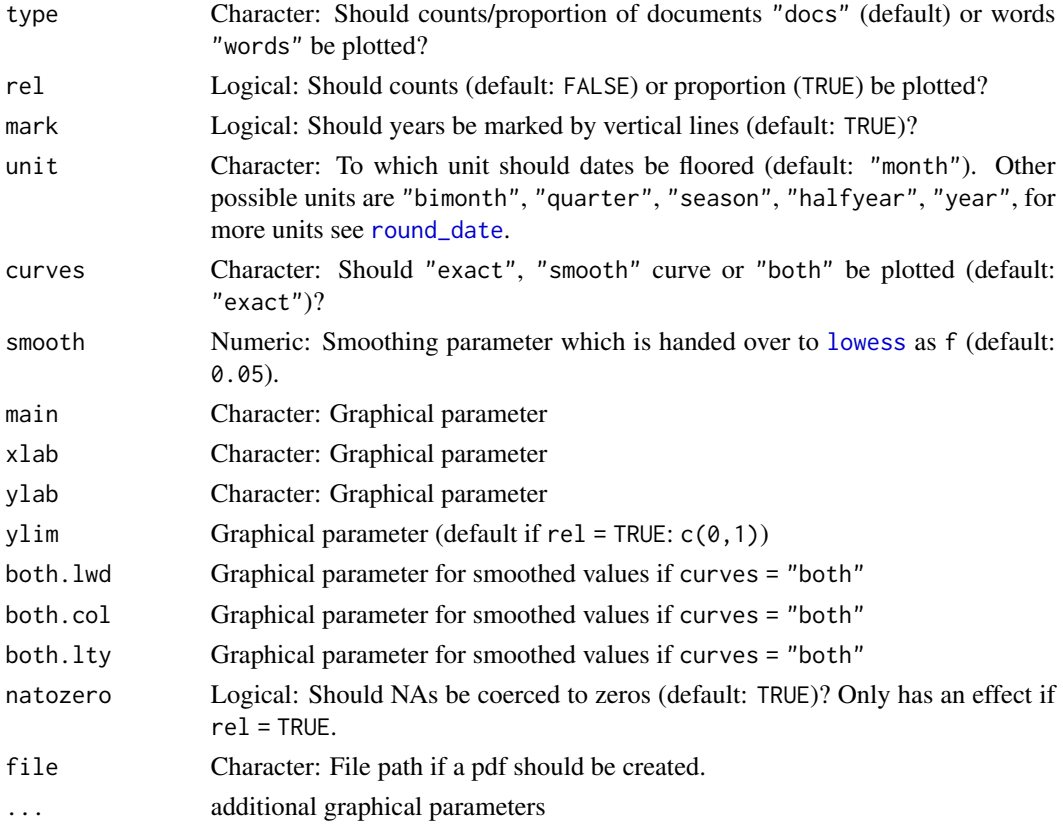

### Details

object needs a textmeta object with strictly tokenized text component (character vectors) if you use type = "words". If you use type = "docs" you can use a tokenized or a non-tokenized text component.

### Value

A plot Invisible: A dataframe with columns date and counts, respectively proportion

```
data(politics)
poliClean <- cleanTexts(politics)
# complete corpus
plotScot(object=poliClean)
# subcorpus
subID <- filterWord(poliClean, search=c("bush", "obama"), out="bin")
plotScot(object=poliClean, id=names(subID)[subID], curves="both", smooth=0.3)
```
<span id="page-32-0"></span>

Creates a plot of the counts/proportion of specified topics of a result of [LDAgen](#page-19-1). There is an option to plot all curves in one plot or to create one plot for every curve (see pages). In addition the plots can be written to a pdf by setting file.

#### Usage

```
plotTopic(
  object,
  ldaresult,
  ldaID,
  select = 1:nrow(ldaresult$document_sums),
  tnames,
  rel = FALSE,mark = TRUE,unit = "month",
  curves = c("exact", "smooth", "both"),
  smooth = 0.05,
 main,
  xlab,
 ylim,
  ylab,
 both.lwd,
 both.lty,
  col,
  legend = ifelse(pages, "onlyLast:topright", "topright"),
  pages = FALSE,
 natozero = TRUE,
  file,
  ...
)
```
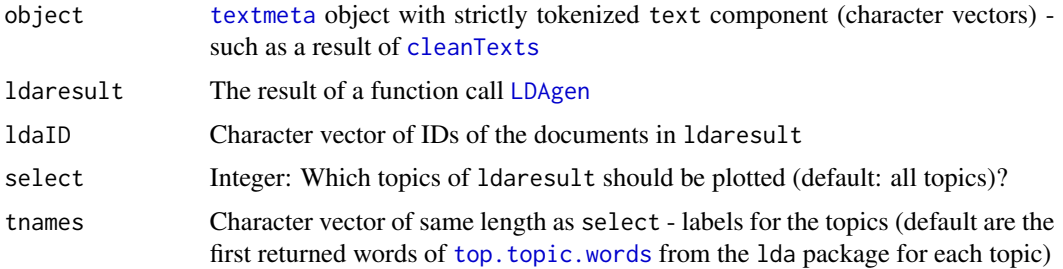

<span id="page-33-0"></span>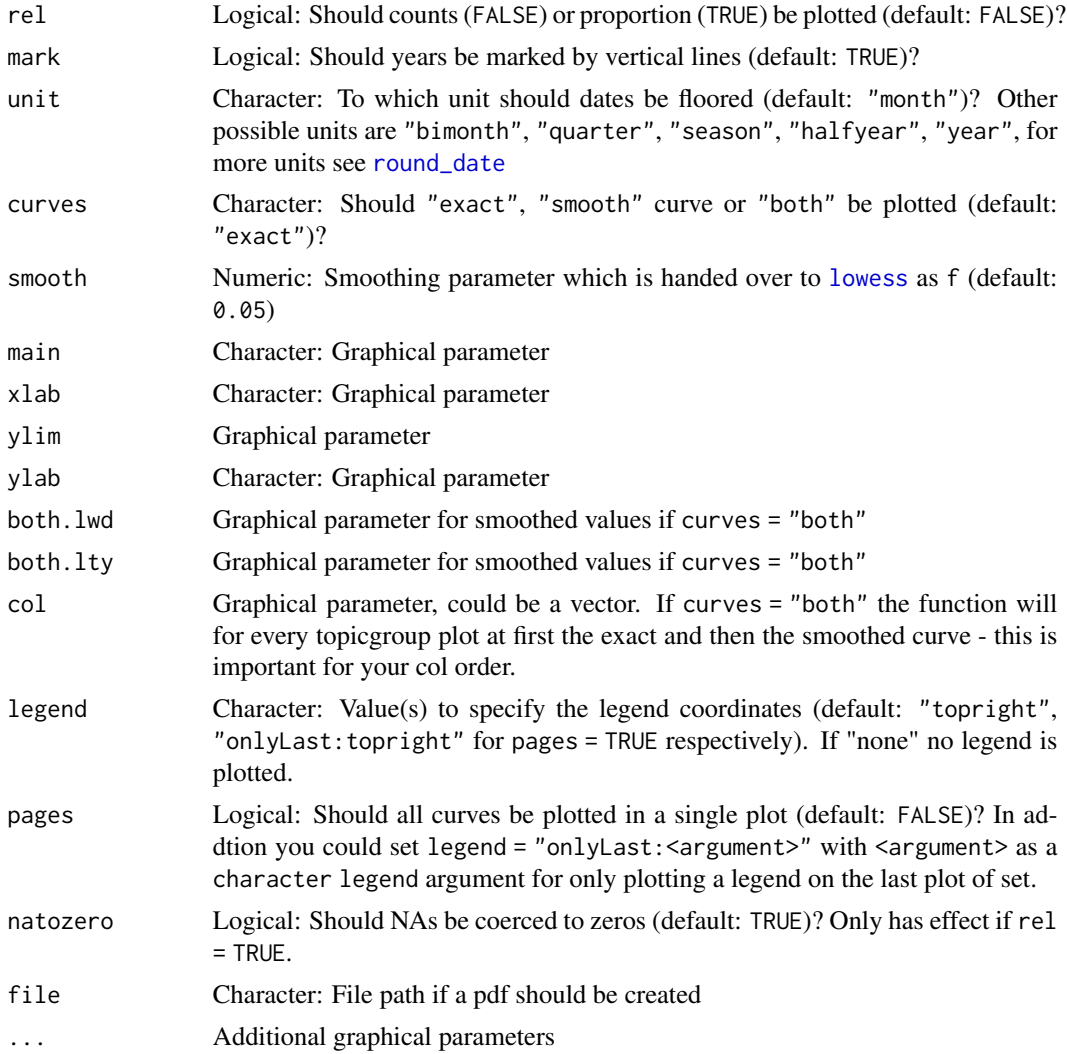

### Value

A plot. Invisible: A dataframe with columns date and tnames with the counts/proportion of the selected topics.

### Examples

```
data(politics)
poliClean <- cleanTexts(politics)
words10 <- makeWordlist(text=poliClean$text)
words10 <- words10$words[words10$wordtable > 10]
poliLDA <- LDAprep(text=poliClean$text, vocab=words10)
LDAresult <- LDAgen(documents=poliLDA, K=10, vocab=words10)
```
# plot all topics

### <span id="page-34-0"></span>plotTopicWord 35

plotTopic(object=poliClean, ldaresult=LDAresult, ldaID=names(poliLDA))

```
# plot special topics
plotTopic(object=poliClean, ldaresult=LDAresult, ldaID=names(poliLDA), select=c(1,4))
```
<span id="page-34-1"></span>plotTopicWord *Plotting Counts of Topics-Words-Combination over Time (Relative to Words)*

#### Description

Creates a plot of the counts/proportion of specified combination of topics and words. It is important to keep in mind that the baseline for proportions are the sums of words, not sums of topics. See also [plotWordpt](#page-36-1). There is an option to plot all curves in one plot or to create one plot for every curve (see pages). In addition the plots can be written to a pdf by setting file.

#### Usage

```
plotTopicWord(
  object,
  docs,
  ldaresult,
  ldaID,
  wordlist = lda::top.topic.words(ldaresult$topics, 1),
  link = c("and", "or"),
  select = 1:nrow(ldaresult$document_sums),
  tnames,
  wnames,
  rel = FALSE,
  mark = TRUE,unit = "month",curves = c("exact", "smooth", "both"),
  smooth = 0.05,
  legend = ifelse(pages, "onlyLast:topright", "topright"),
  pages = FALSE,
  natozero = TRUE,
  file,
  main,
  xlab,
 ylab,
  ylim,
 both.lwd,
 both.lty,
  col,
  ...
)
```
<span id="page-35-0"></span>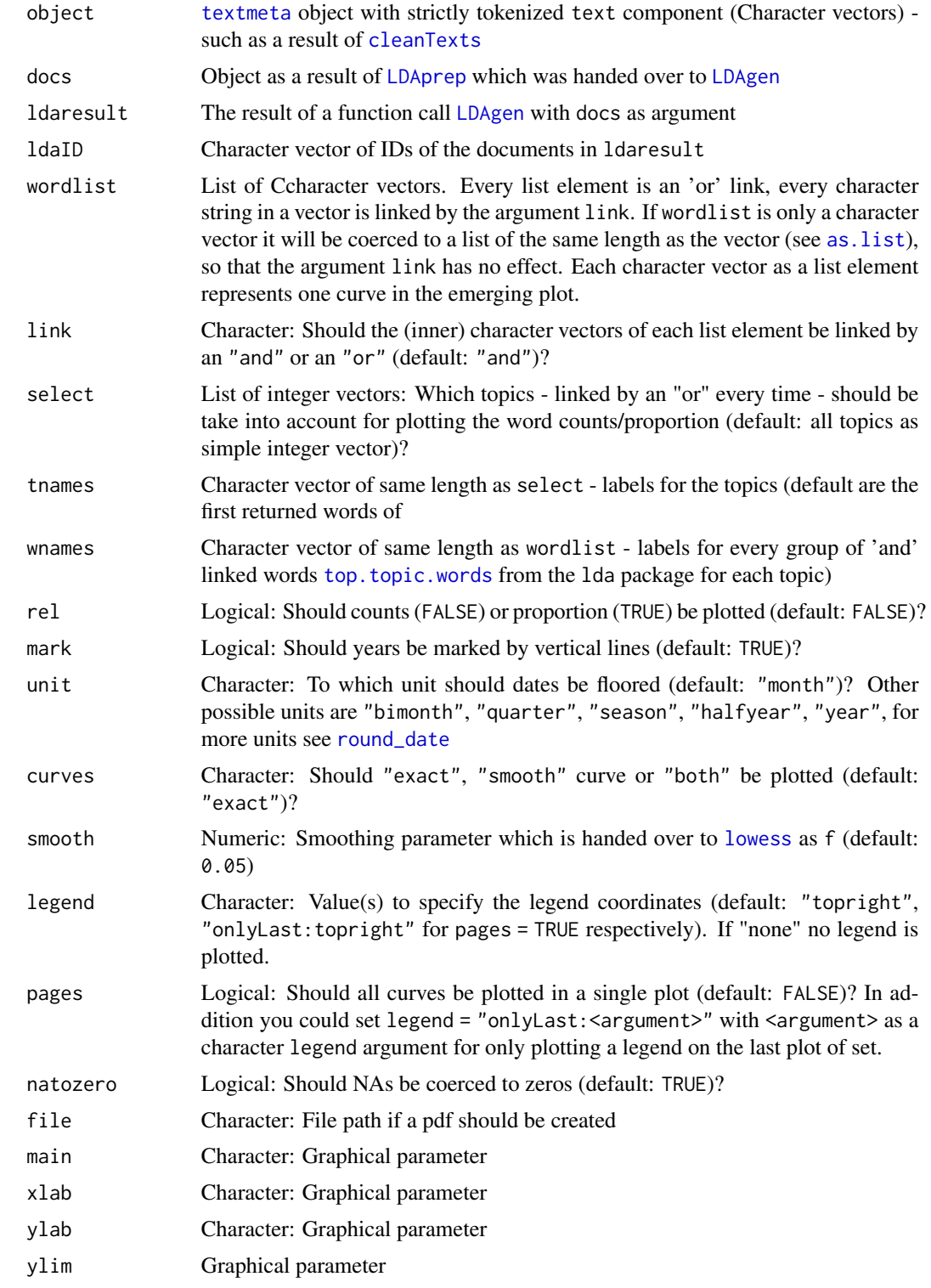

### <span id="page-36-0"></span>plotWordpt 37

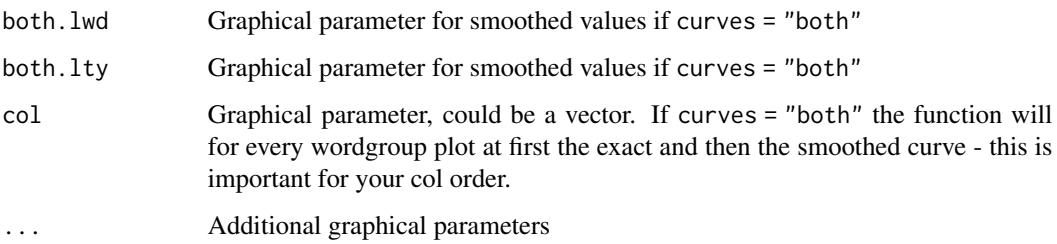

#### Value

A plot. Invisible: A dataframe with columns date and tnames: wnames with the counts/proportion of the selected combination of topics and words.

#### Examples

```
data(politics)
poliClean <- cleanTexts(politics)
words10 <- makeWordlist(text=poliClean$text)
words10 <- words10$words[words10$wordtable > 10]
poliLDA <- LDAprep(text=poliClean$text, vocab=words10)
LDAresult <- LDAgen(documents=poliLDA, K=10, vocab=words10)
# plot topwords from each topic
plotTopicWord(object=poliClean, docs=poliLDA, ldaresult=LDAresult, ldaID=names(poliLDA))
plotTopicWord(object=poliClean, docs=poliLDA, ldaresult=LDAresult, ldaID=names(poliLDA), rel=TRUE)
# plot one word in different topics
plotTopicWord(object=poliClean, docs=poliLDA, ldaresult=LDAresult, ldaID=names(poliLDA),
              select=c(1,3,8), wordlist=c("bush"))
# Differences between plotTopicWord and plotWordpt
par(mfrow=c(2,2))
plotTopicWord(object=poliClean, docs=poliLDA, ldaresult=LDAresult, ldaID=names(poliLDA),
              select=c(1,3,8), wordlist=c("bush"), rel=FALSE)
plotWordpt(object=poliClean, docs=poliLDA, ldaresult=LDAresult, ldaID=names(poliLDA),
           select=c(1,3,8), wordlist=c("bush"), rel=FALSE)
plotTopicWord(object=poliClean, docs=poliLDA, ldaresult=LDAresult, ldaID=names(poliLDA),
              select=c(1,3,8), wordlist=c("bush"), rel=TRUE)
plotWordpt(object=poliClean, docs=poliLDA, ldaresult=LDAresult, ldaID=names(poliLDA),
           select=c(1,3,8), wordlist=c("bush"), rel=TRUE)
```
<span id="page-36-1"></span>plotWordpt *Plots Counts of Topics-Words-Combination over Time (Relative to Topics)*

<span id="page-37-0"></span>Creates a plot of the counts/proportion of specified combination of topics and words. The plot shows how often a word appears in a topic. It is important to keep in mind that the baseline for proportions are the sums of topics, not sums of words. See also [plotTopicWord](#page-34-1). There is an option to plot all curves in one plot or to create one plot for every curve (see pages). In addition the plots can be written to a pdf by setting file.

### Usage

```
plotWordpt(
  object,
  docs,
  ldaresult,
  ldaID,
  select = 1:nrow(ldaresult$document_sums),
  link = c("and", "or"),
  wordlist = lda::top.topic.words(ldaresult$topics, 1),
  tnames,
  wnames,
  rel = FALSE,mark = TRUE,unit = "month",curves = c("exact", "smooth", "both"),
  smooth = 0.05,
  legend = ifelse(pages, "onlyLast:topright", "topright"),
  pages = FALSE,
  natozero = TRUE,
  file,
  main,
 xlab,
 ylab,
 ylim,
  both.lwd,
 both.lty,
  col,
  ...
\mathcal{L}
```
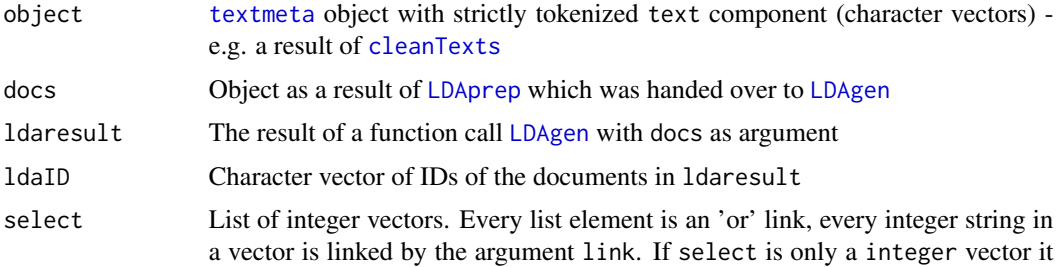

<span id="page-38-0"></span>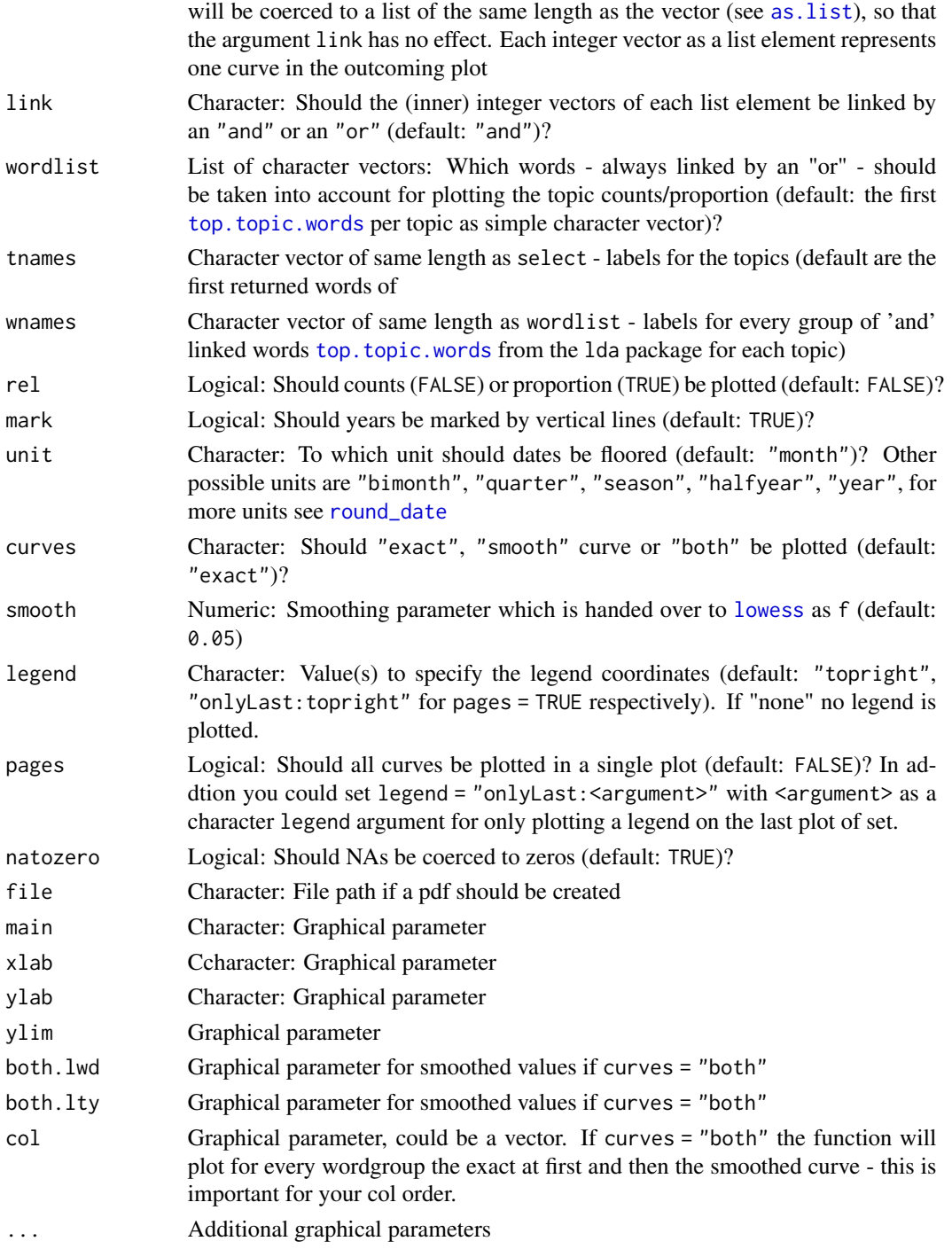

### Value

A plot. Invisible: A dataframe with columns date and tnames: wnames with the counts/proportion of the selected combination of topics and words.

### Examples

```
data(politics)
poliClean <- cleanTexts(politics)
words10 <- makeWordlist(text=poliClean$text)
words10 <- words10$words[words10$wordtable > 10]
poliLDA <- LDAprep(text=poliClean$text, vocab=words10)
LDAresult <- LDAgen(documents=poliLDA, K=10, vocab=words10)
plotWordpt(object=poliClean, docs=poliLDA, ldaresult=LDAresult, ldaID=names(poliLDA))
plotWordpt(object=poliClean, docs=poliLDA, ldaresult=LDAresult, ldaID=names(poliLDA), rel=TRUE)
# Differences between plotTopicWord and plotWordpt
par(mfrow=c(2,2))
plotTopicWord(object=poliClean, docs=poliLDA, ldaresult=LDAresult, ldaID=names(poliLDA),
              select=c(1,3,8), wordlist=c("bush"), rel=FALSE)
plotWordpt(object=poliClean, docs=poliLDA, ldaresult=LDAresult, ldaID=names(poliLDA),
           select=c(1,3,8), wordlist=c("bush"), rel=FALSE)
plotTopicWord(object=poliClean, docs=poliLDA, ldaresult=LDAresult, ldaID=names(poliLDA),
              select=c(1,3,8), wordlist=c("bush"), rel=TRUE)
plotWordpt(object=poliClean, docs=poliLDA, ldaresult=LDAresult, ldaID=names(poliLDA),
           select=c(1,3,8), wordlist=c("bush"), rel=TRUE)
```
plotWordSub *Plotting Counts/Proportion of Words/Docs in LDA-generated Topic-Subcorpora over Time*

### Description

Creates a plot of the counts/proportion of words/docs in corpora which are generated by a ldaresult. Therefore an article is allocated to a topic - and then to the topics corpus - if there are enough (see limit and alloc) allocations of words in the article to the corresponding topic. Additionally the corpora are reduced by [filterWord](#page-14-1) and a search-argument. The plot shows counts of subcorpora or if rel = TRUE proportion of subcorpora to its corresponding whole corpus.

#### Usage

```
plotWordSub(
  object,
  ldaresult,
  ldaID,
  limit = 10,alloc = c("multi", "unique", "best"),
  select = 1:nrow(ldaresult$document_sums),
  tnames,
  search,
  ignore.case = TRUE,
  type = c("docs", "words"),
```
<span id="page-39-0"></span>

### <span id="page-40-0"></span>plotWordSub 41

```
rel = TRUE,mark = TRUE,unit = "month",
 curves = c("exact", "smooth", "both"),
 smooth = 0.05,
 main,
 xlab,
 ylab,
 ylim,
 both.lwd,
 both.lty,
 col,
 legend = "topright",
 natozero = TRUE,
 file,
  ...
\mathcal{L}
```
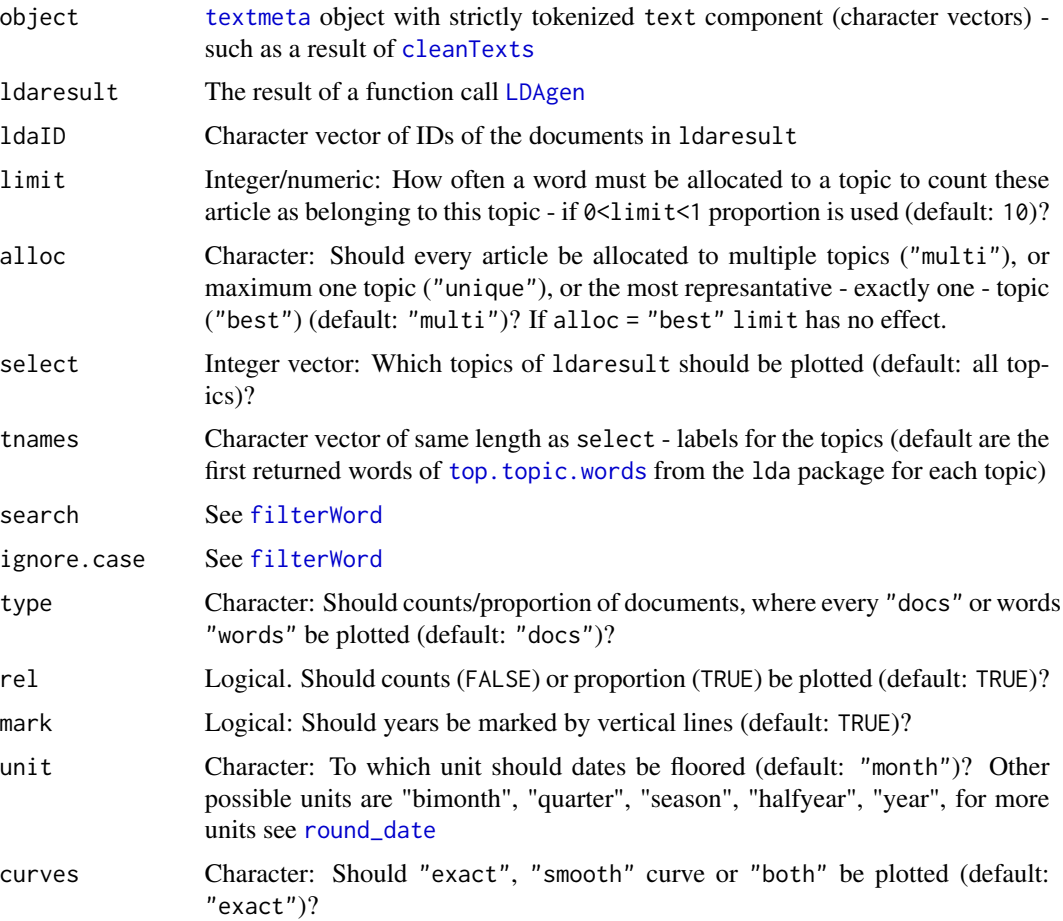

<span id="page-41-0"></span>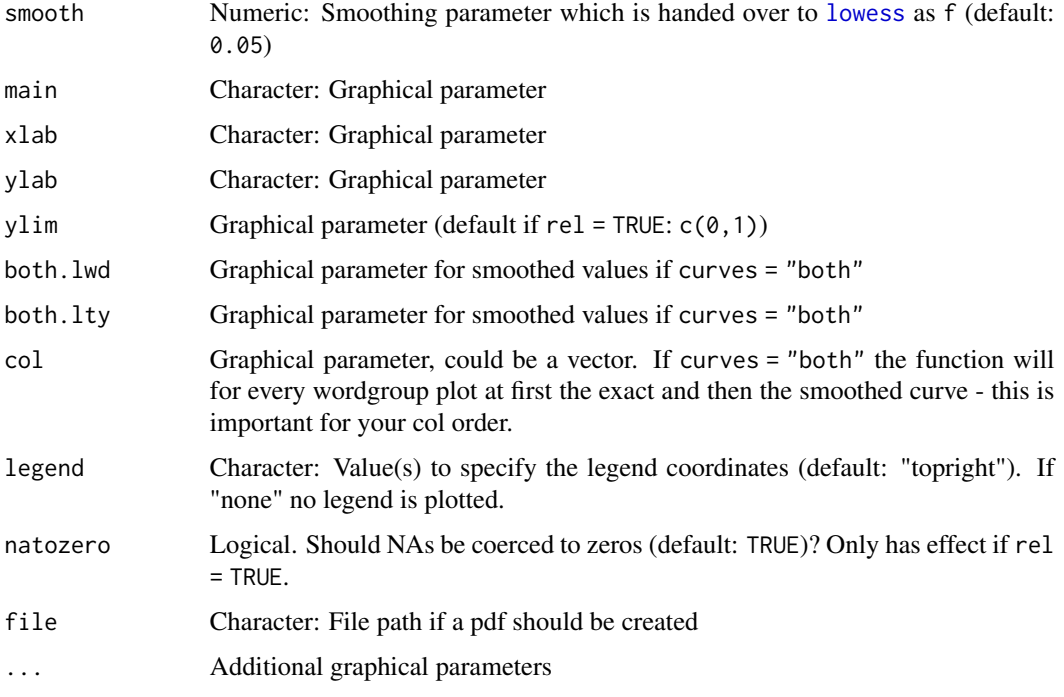

### Value

A plot. Invisible: A dataframe with columns date and tnames with the counts/proportion of the selected topics.

### Examples

```
data(politics)
poliClean <- cleanTexts(politics)
poliPraesidents <- filterWord(object=poliClean, search=c("bush", "obama"))
words10 <- makeWordlist(text=poliPraesidents$text)
words10 <- words10$words[words10$wordtable > 10]
poliLDA <- LDAprep(text=poliPraesidents$text, vocab=words10)
LDAresult <- LDAgen(documents=poliLDA, K=5, vocab=words10)
plotWordSub(object=poliClean, ldaresult=LDAresult, ldaID=names(poliLDA), search="obama")
```
precision *Precision and Recall*

#### Description

Estimates Precision and Recall for sampling in different intersections

### <span id="page-42-0"></span>readTextmeta 43

### Usage

```
precision(w, p, subset)
vprecision(w, p, subset, n)
recall(w, p, subset)
vrecall(w, p, subset, n)
```
### Arguments

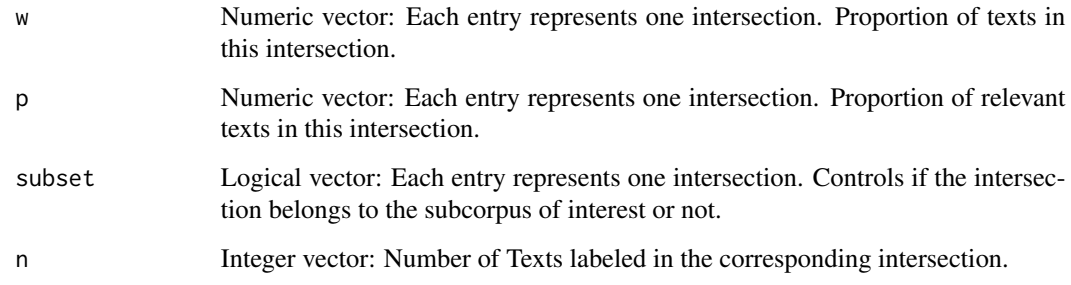

### Value

Estimator for precision, recall, and their variances respectively.

### Examples

```
w <- c(0.5, 0.1, 0.2, 0.2)
p <- c(0.01, 0.8, 0.75, 0.95)
subset <- c(FALSE, TRUE, FALSE, TRUE)
n <- c(40, 20, 15, 33)
precision(w, p, subset)
vprecision(w, p, subset, n)
recall(w, p, subset)
vrecall(w, p, subset, n)
```
<span id="page-42-1"></span>readTextmeta *Read Corpora as CSV*

### Description

Reads CSV-files and seperates the text and meta data. The result is a [textmeta](#page-50-1) object.

### Usage

```
readTextmeta(
 path,
 file,
 cols,
 dateFormat = "%Y-%m-%d",
 idCol = "id",dateCol = "date",
 titleCol = "title",
 textCol = "text",encoding = "UTF-8",
 xmlAction = TRUE,
 duplicateAction = TRUE
)
```
### Arguments

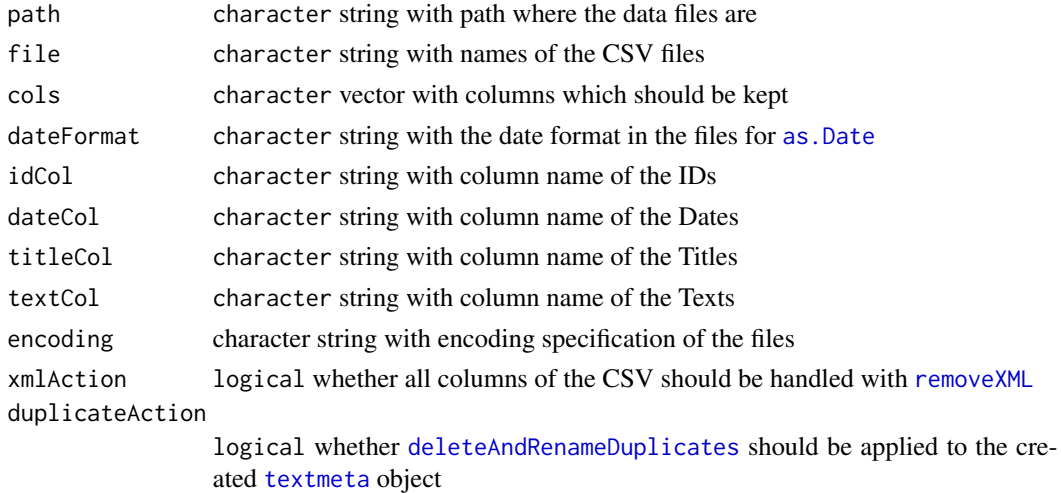

### Value

[textmeta](#page-50-1) object

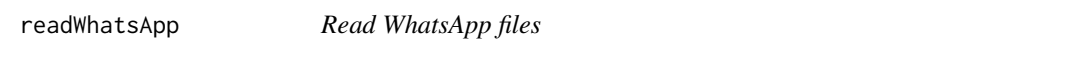

### Description

Reads HTML-files from WhatsApp and separates the text and meta data.

### Usage

readWhatsApp(path, file)

<span id="page-43-0"></span>

#### <span id="page-44-0"></span>readWiki 45

### Arguments

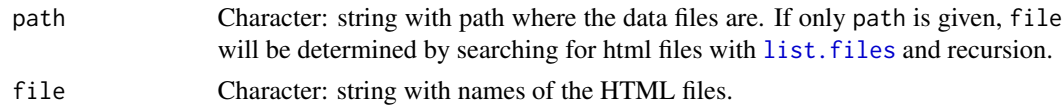

### Value

[textmeta](#page-50-1) object.

### Author(s)

Jonas Rieger (<jonas.rieger@tu-dortmund.de>)

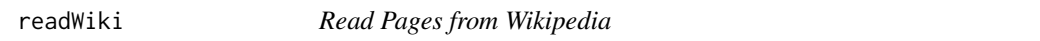

#### Description

Downloads pages from Wikipedia and extracts some meta information with functions from the package [WikipediR](#page-0-0). Creates a [textmeta](#page-50-1) object including the requested pages.

### Usage

```
readWiki(
  category,
  subcategories = TRUE,
  language = "en",
  project = "wikipedia"
\mathcal{L}
```
### Arguments

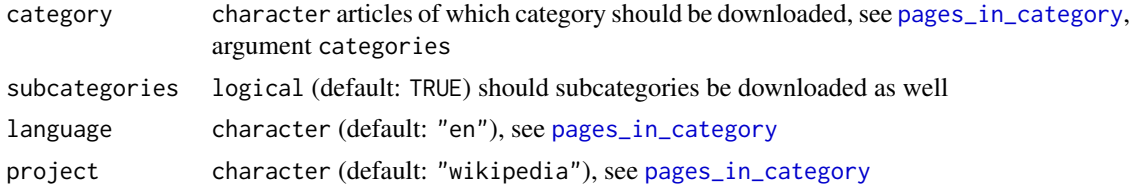

### Value

[textmeta](#page-50-1) object

```
corpus <- readWiki(category="Person_(Studentenbewegung)",
subcategories = FALSE, language = "de", project = "wikipedia")
```
<span id="page-45-0"></span>

Reads the XML-files from the Wikinews export page [https://en.wikinews.org/wiki/Special:](https://en.wikinews.org/wiki/Special:Export) [Export](https://en.wikinews.org/wiki/Special:Export).

### Usage

```
readWikinews(
 path = getwd(),
 file = list.files(path = path, pattern = "*.xml$", full.names = FALSE, recursive =
    TRUE)
)
```
#### Arguments

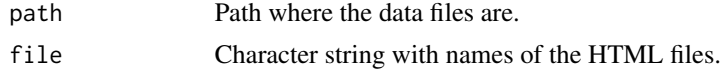

### Value

textmeta-object

<span id="page-45-1"></span>removeXML *Removes XML/HTML Tags and Umlauts*

#### Description

Removes XML tags (removeXML), remove or resolve HTML tags (removeHTML) and changes german umlauts in a standardized form (removeUmlauts).

#### Usage

```
removeXML(x)
removeUmlauts(x)
removeHTML(
 x,
 dec = TRUE,hex = TRUE,entity = TRUE,
  symbolList = c(1:4, 9, 13, 15, 16),
```
#### <span id="page-46-0"></span>removeXML 47

```
delete = TRUE,
  symbols = FALSE
\lambda
```
### Arguments

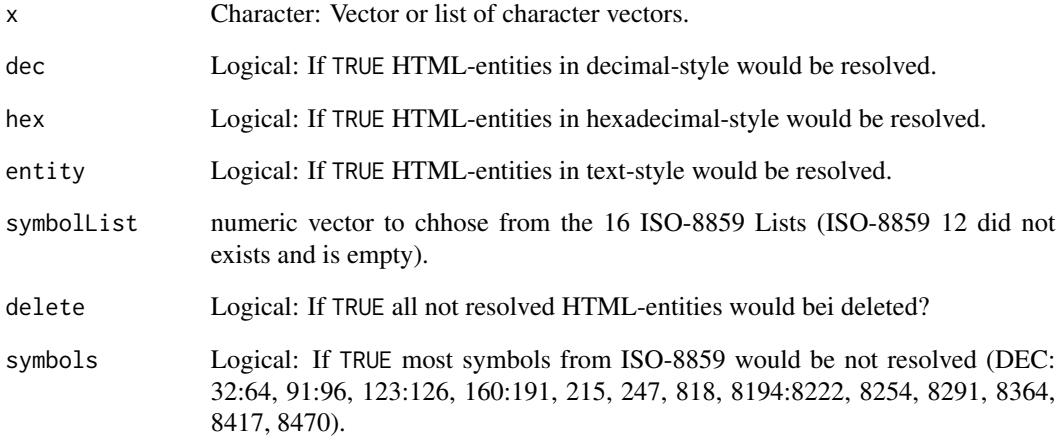

#### Details

The decision which u.type is used should consider the language of the corpus, because in some languages the replacement of umlauts can change the meaning of a word. To change which columns are used by removeXML use argument xmlAction in [readTextmeta](#page-42-1).

### Value

Adjusted character string or list, depending on input.

```
xml <- "<text>Some <b>important</b> text</text>"
removeXML(xml)
x <- "&#x00f8; &#248; &oslash;"
removeHTML(x=x, symbolList = 1, dec=TRUE, hex=FALSE, entity=FALSE, delete = FALSE)
removeHTML(x=x, symbolList = c(1,3))y <- c("Bl\UFChende Apfelb\UE4ume")
```

```
removeUmlauts(y)
```
<span id="page-47-0"></span>

Sample texts from different subsets to minimize variance of the recall estimator

#### Usage

```
sampling(id, corporaID, label, m, randomize = FALSE, exact = FALSE)
```
#### Arguments

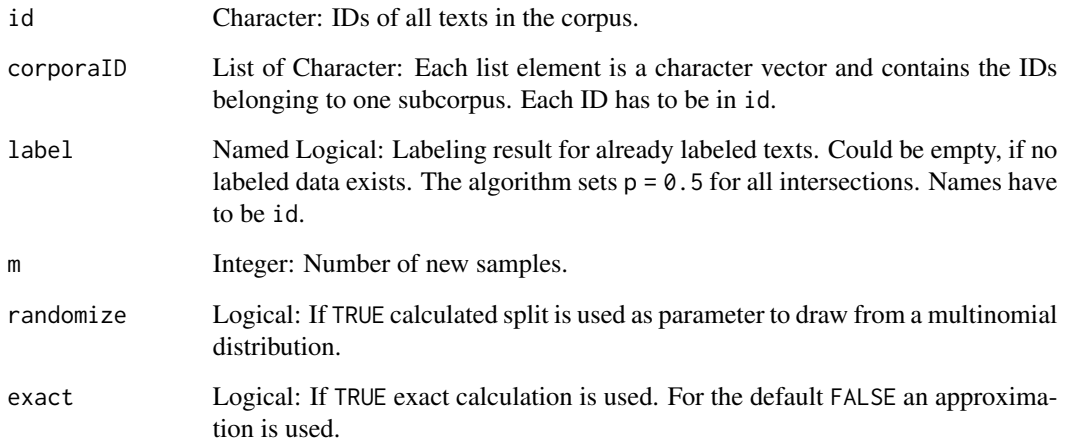

#### Value

Character vector of IDs, which should be labeled next.

```
id <- paste0("ID", 1:1000)
corporaID <- list(sample(id, 300), sample(id, 100), sample(id, 700))
label <- sample(as.logical(0:1), 150, replace=TRUE)
names(label) <- c(sample(id, 100), sample(corporaID[[2]], 50))
m < - 100sampling(id, corporaID, label, m)
```
<span id="page-48-0"></span>

Exports requested meta-data of articles for given id's.

#### Usage

```
showMeta(
 meta,
  id = meta$id,
 cols = colnames(meta),
 file,
  fileEncoding = "UTF-8"
)
```
#### Arguments

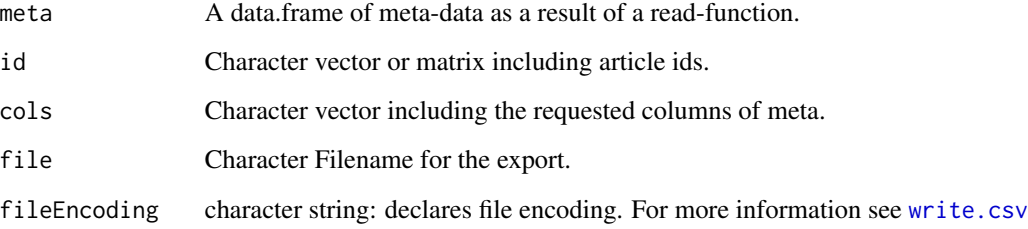

### Value

A list of the requested meta data. If file is set, writes a csv including the meta-data of the requested meta data.

```
meta <- data.frame(id=c("A", "B", "C", "D"),
title=c("Fishing", "Don't panic!", "Sir Ronald", "Berlin"),
date=c("1885-01-02", "1979-03-04", "1951-05-06", "1967-06-02"),
additionalVariable=1:4, stringsAsFactors=FALSE)
extractedMeta <- showMeta(meta=meta, cols = c("title", "date"))
```
<span id="page-49-0"></span>

Exports the article id, text, title and date.

#### Usage

```
showTexts(object, id = names(object$text), file, fileEncoding = "UTF-8")
```
### Arguments

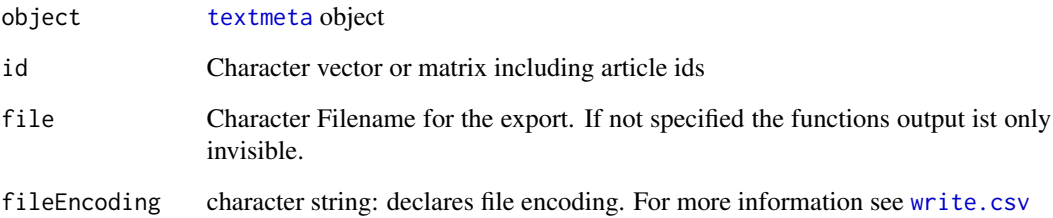

#### Value

A list of the requested articles. If file is set, writes a csv including the meta-data of the requested articles.

```
texts <- list(A="Give a Man a Fish, and You Feed Him for a Day.
Teach a Man To Fish, and You Feed Him for a Lifetime",
B="So Long, and Thanks for All the Fish",
C="A very able manipulative mathematician, Fisher enjoys a real mastery
in evaluating complicated multiple integrals.")
```

```
corpus <- textmeta(meta=data.frame(id=c("A", "B", "C", "D"),
title=c("Fishing", "Don't panic!", "Sir Ronald", "Berlin"),
date=c("1885-01-02", "1979-03-04", "1951-05-06", "1967-06-02"),
additionalVariable=1:4, stringsAsFactors=FALSE), text=texts)
```

```
exportedTexts <- showTexts(object=corpus, id = c("A","C"))
```
<span id="page-50-1"></span><span id="page-50-0"></span>

Creates, Tests, Summarises and Plots Textmeta-Objects

### Usage

```
textmeta(meta = NULL, text = NULL, metamult = NULL, dateFormat = "%Y-%m-%d")
is.textmeta(x)
## S3 method for class 'textmeta'
print(x, \ldots)## S3 method for class 'textmeta'
summary(object, listnames = names(object), metavariables = character(), ...)
## S3 method for class 'textmeta'
plot(x, ...)
```
### Arguments

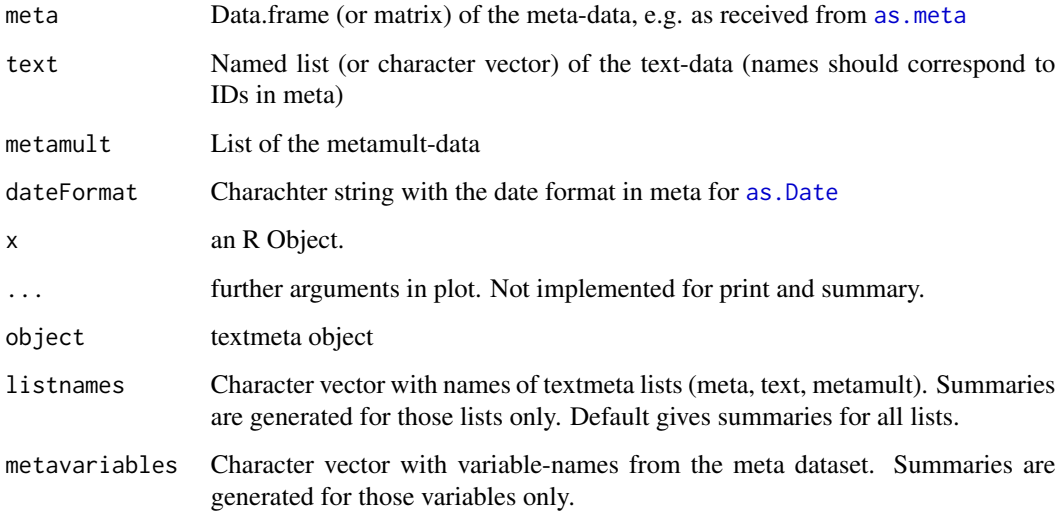

### Value

A textmeta object.

#### <span id="page-51-0"></span>Examples

```
texts <- list(A="Give a Man a Fish, and You Feed Him for a Day.
Teach a Man To Fish, and You Feed Him for a Lifetime",
B="So Long, and Thanks for All the Fish",
C="A very able manipulative mathematician, Fisher enjoys a real mastery
in evaluating complicated multiple integrals.")
corpus <- textmeta(meta=data.frame(id=c("A", "B", "C", "D"),
title=c("Fishing", "Don't panic!", "Sir Ronald", "Berlin"),
date=c("1885-01-02", "1979-03-04", "1951-05-06", "1967-06-02"),
additionalVariable=1:4, stringsAsFactors=FALSE), text=texts)
print(corpus)
summary(corpus)
str(corpus)
```
tidy.textmeta *Transform textmeta to an object with tidy text data*

#### Description

Transfers data from a text component of a [textmeta](#page-50-1) object to a tidy data.frame.

#### Usage

```
tidy.textmeta(object)
```

```
is.textmeta_tidy(x)
```

```
## S3 method for class 'textmeta_tidy'
print(x, \ldots)
```
### Arguments

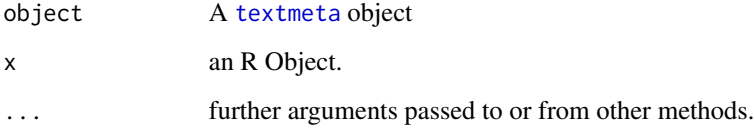

### Value

An object with tidy text data

### <span id="page-52-0"></span>topicCoherence 53

#### Examples

```
texts <- list(A="Give a Man a Fish, and You Feed Him for a Day.
Teach a Man To Fish, and You Feed Him for a Lifetime",
B="So Long, and Thanks for All the Fish",
C="A very able manipulative mathematician, Fisher enjoys a real mastery
in evaluating complicated multiple integrals.")
obj <- textmeta(meta=data.frame(id=c("A", "B", "C", "D"),
 title=c("Fishing", "Don't panic!", "Sir Ronald", "Berlin"),
 date=c("1885-01-02", "1979-03-04", "1951-05-06", "1967-06-02"),
additionalVariable=1:4, stringsAsFactors=FALSE), text=texts)
tidy.textmeta(obj)
obj <- cleanTexts(obj)
tidy.textmeta(obj)
```
topicCoherence *Calculating Topic Coherence*

#### Description

Implementationof Mimno's topic coherence.

### Usage

```
topicCoherence(
  ldaresult,
  documents,
  num.words = 10,
 by.score = TRUE,
  sym.coherence = FALSE,
 epsilon = 1
\lambda
```
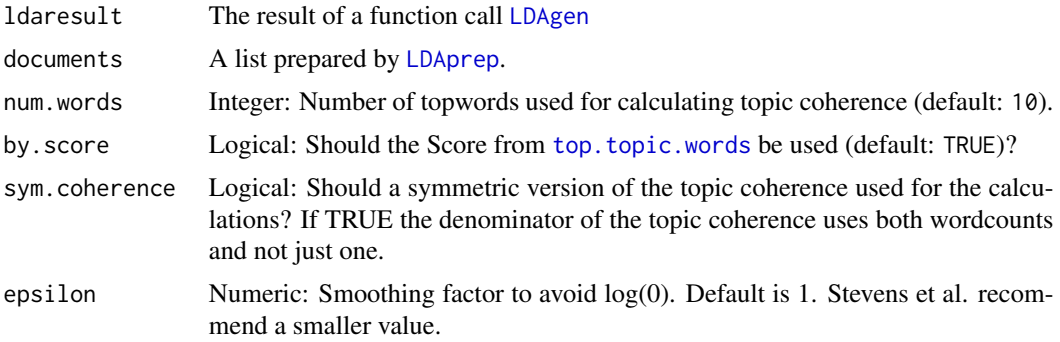

#### <span id="page-53-0"></span>Value

A vector of topic coherences. the length of the vector corresponds to the number of topics in the model.

#### References

Mimno, David and Wallach, Hannah M. and Talley, Edmund and Leenders, Miriam and McCallum, Andrew. Optimizing semantic coherence in topic models. EMNLP '11 Proceedings of the Conference on Empirical Methods in Natural Language Processing, 2011. Stevens, Keith and Andrzejewski, David and Buttler, David. Exploring topic coherence over many models and many topics. EMNLP-CoNLL '12 Proceedings of the 2012 Joint Conference on Empirical Methods in Natural Language Processing and Computational Natural Language Learning, 2012.

#### Examples

```
texts <- list(A="Give a Man a Fish, and You Feed Him for a Day.
Teach a Man To Fish, and You Feed Him for a Lifetime",
B="So Long, and Thanks for All the Fish",
C="A very able manipulative mathematician, Fisher enjoys a real mastery
in evaluating complicated multiple integrals.")
corpus <- textmeta(meta=data.frame(id=c("A", "B", "C", "D"),
```

```
title=c("Fishing", "Don't panic!", "Sir Ronald", "Berlin"),
date=c("1885-01-02", "1979-03-04", "1951-05-06", "1967-06-02"),
additionalVariable=1:4, stringsAsFactors=FALSE), text=texts)
```

```
corpus <- cleanTexts(corpus)
wordlist <- makeWordlist(corpus$text)
ldaPrep <- LDAprep(text=corpus$text, vocab=wordlist$words)
```

```
result <- LDAgen(documents=ldaPrep, K = 3L, vocab=wordlist$words, num.words=3)
topicCoherence(ldaresult=result, documents=ldaPrep, num.words=5, by.score=TRUE)
```
topicsInText *Coloring the words of a text corresponding to topic allocation*

#### Description

The function creates a HTML document with the words of texts colored depending on the topic allocation of each word.

#### Usage

```
topicsInText(
  text,
  ldaID,
  id,
  ldaresult,
```
### <span id="page-54-0"></span>topicsInText 55

```
label = NULL,vocab,
 wordOrder = c("both", "alphabetical", "topics", ""),
 colors = NULL,
 fixColors = FALSE,
 meta = NULL,
 originaltext = NULL,
 unclearTopicAssignment = TRUE,
 htmlreturn = FALSE
\mathcal{L}
```
### Arguments

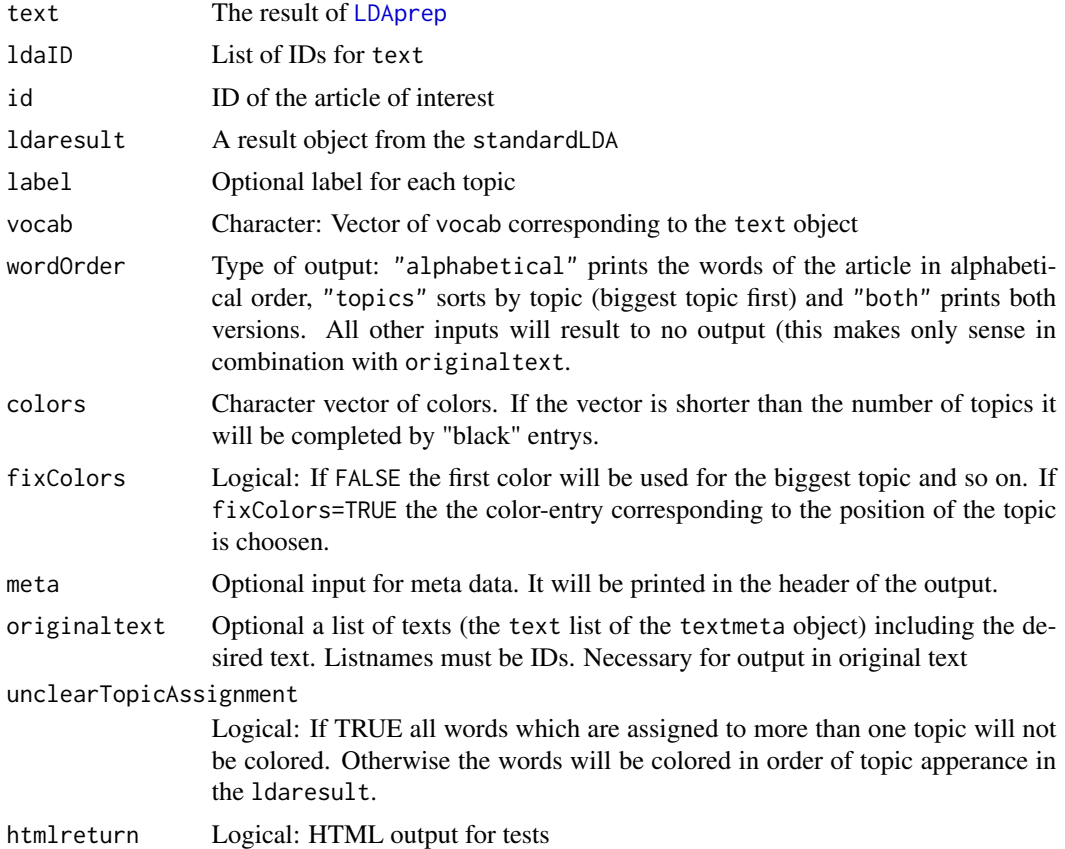

### Value

A HTML document

```
data(politics)
poliClean <- cleanTexts(politics)
```

```
words10 <- makeWordlist(text=poliClean$text)
words10 <- words10$words[words10$wordtable > 10]
poliLDA <- LDAprep(text=poliClean$text, vocab=words10)
LDAresult <- LDAgen(documents=poliLDA, K=10, vocab=words10)
topicsInText(text=politics$text, ldaID=names(poliLDA), id="ID2756",
             ldaresult=LDAresult, vocab=words10)
```
topTexts *Get The IDs Of The Most Representive Texts*

### Description

The function extracts the text IDs belonging to the texts with the highest relative or absolute number of words per topic.

#### Usage

```
topTexts(
  ldaresult,
  ldaID,
 limit = 20L,rel = TRUE,select = 1:nrow(ldaresult$document_sums),
  tnames,
 minlength = 30L
)
```
#### Arguments

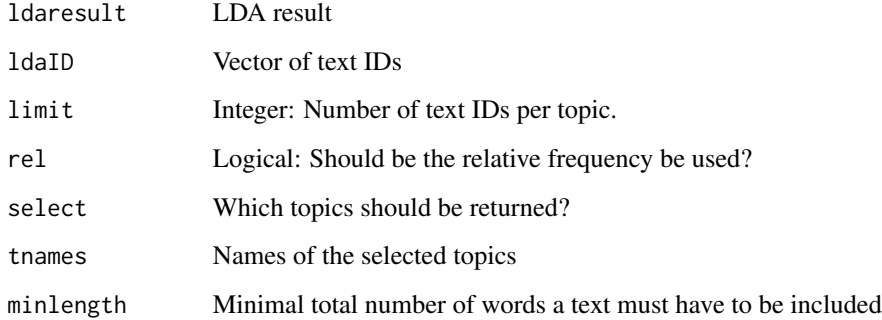

### Value

Matrix of text IDs.

#### <span id="page-56-0"></span>topWords 57

#### Examples

```
texts <- list(A="Give a Man a Fish, and You Feed Him for a Day.
Teach a Man To Fish, and You Feed Him for a Lifetime",
B="So Long, and Thanks for All the Fish",
C="A very able manipulative mathematician, Fisher enjoys a real mastery
in evaluating complicated multiple integrals.")
corpus <- textmeta(meta=data.frame(id=c("A", "B", "C", "D"),
title=c("Fishing", "Don't panic!", "Sir Ronald", "Berlin"),
date=c("1885-01-02", "1979-03-04", "1951-05-06", "1967-06-02"),
additionalVariable=1:4, stringsAsFactors=FALSE), text=texts)
corpus <- cleanTexts(corpus)
wordlist <- makeWordlist(corpus$text)
ldaPrep <- LDAprep(text=corpus$text, vocab=wordlist$words)
LDA <- LDAgen(documents=ldaPrep, K = 3L, vocab=wordlist$words, num.words=3)
topTexts(ldaresult=LDA, ldaID=c("A","B","C"), limit = 1L, minlength=2)
```
topWords *Top Words per Topic*

### Description

Determines the top words per topic as [top.topic.words](#page-0-0) do. In addition, it is possible to request the values that are taken for determining the top words per topic. Therefore, the function importance is used, which also can be called independently.

#### Usage

```
topWords(
  topics,
  numWords = 1,
 byScore = TRUE,
  epsilon = 0.00001,
  values = FALSE
)
```
importance(topics, epsilon = 0.00001)

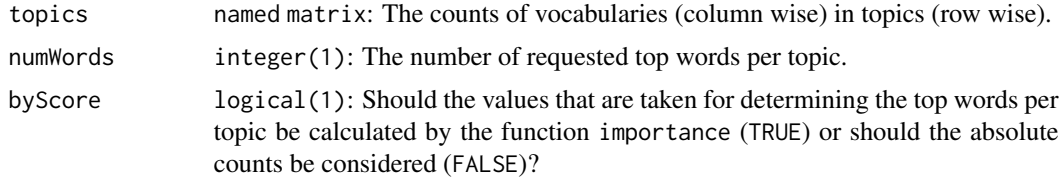

<span id="page-57-0"></span>58 wikinews

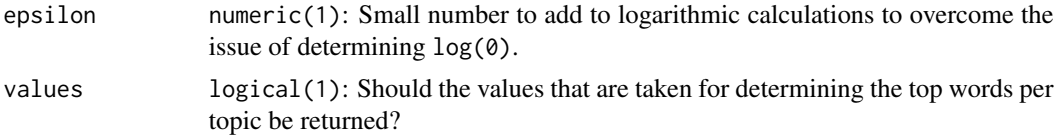

#### Value

Matrix of top words or, if value is TRUE a list of matrices with entries word and val.

#### Examples

```
texts <- list(
A = "Give a Man a Fish, and You Feed Him for a Day.
     Teach a Man To Fish, and You Feed Him for a Lifetime",
B = "So Long, and Thanks for All the Fish",
C = "A very able manipulative mathematician, Fisher enjoys a real mastery
      in evaluating complicated multiple integrals.")
corpus \leq textmeta(meta = data.frame(id = c("A", "B", "C", "D"),
  title = c("Fishing", "Don't panic!", "Sir Ronald", "Berlin"),
  date = c("1885-01-02", "1979-03-04", "1951-05-06", "1967-06-02"),
 additionalVariable = 1:4, stringsAsFactors = FALSE), text = texts)
corpus <- cleanTexts(corpus)
wordlist <- makeWordlist(corpus$text)
ldaPrep <- LDAprep(text = corpus$text, vocab = wordlist$words)
LDA <- LDAgen(documents = ldaPrep, K = 3L, vocab = wordlist$words, num.words = 3)
topWords(LDA$topics)
importance(LDA$topics)
```
wikinews *The wikinews dataset*

#### Description

Two datasets generated from wikinews. The wikinews data is published under CC2.5 ([https:](https://creativecommons.org/licenses/by/2.5/) [//creativecommons.org/licenses/by/2.5/](https://creativecommons.org/licenses/by/2.5/)).

#### Usage

data(politics)

data(economy)

#### Format

textmeta object

#### wikinews 59

### Details

The economy dataset contains 2327 articles between 2004-11-17 and 2018-03-04 that where assigned to the category Economy\_and\_business. The politics dataset contains 5000 articles between 2004-11-13 and 2009-11-19 that where assigned to the category Politics\_and\_conflicts.

### References

<https://en.wikinews.org/wiki/Special:Export>

# <span id="page-59-0"></span>Index

∗Topic datasets wikinews, [58](#page-57-0) ∗Topic manip as.corpus.textmeta, [3](#page-2-0) as.meta, [4](#page-3-0) as.textmeta.corpus, [5](#page-4-0) cleanTexts, [6](#page-5-0) duplist, [10](#page-9-0) filterDate, [12](#page-11-0) LDAprep, [22](#page-21-0) makeWordlist, [23](#page-22-0) mergeLDA, [24](#page-23-0) mergeTextmeta, [25](#page-24-0) readTextmeta, [43](#page-42-0) readWhatsApp, [44](#page-43-0) readWiki, [45](#page-44-0) removeXML, [46](#page-45-0) showMeta, [49](#page-48-0) showTexts, [50](#page-49-0) textmeta, [51](#page-50-0) tidy.textmeta, [52](#page-51-0) topTexts, [56](#page-55-0) as.corpus.textmeta, [3](#page-2-0) as.Date, *[4,](#page-3-0) [5](#page-4-0)*, *[44](#page-43-0)*, *[51](#page-50-0)* as.list, *[28](#page-27-0)*, *[36](#page-35-0)*, *[39](#page-38-0)* as.meta, [4,](#page-3-0) *[51](#page-50-0)* as.textmeta.corpus, [5](#page-4-0) cleanTexts, [6,](#page-5-0) *[22](#page-21-0)*, *[28](#page-27-0)*, *[33](#page-32-0)*, *[36](#page-35-0)*, *[38](#page-37-0)*, *[41](#page-40-0)* clusterTopics, [7,](#page-6-0) *[24](#page-23-0)* corpus, *[3](#page-2-0)*, *[5](#page-4-0)* deleteAndRenameDuplicates, *[5](#page-4-0)*, [9,](#page-8-0) *[44](#page-43-0)* docnames, *[3](#page-2-0)* docvars, *[3](#page-2-0)* duplist, [10](#page-9-0) economy *(*wikinews*)*, [58](#page-57-0) filterCount, [11](#page-10-0)

filterDate, [12](#page-11-0) filterID, [14](#page-13-0) filterWord, [15,](#page-14-0) *[40,](#page-39-0) [41](#page-40-0)* grepl, *[28](#page-27-0)* hclust, *[8](#page-7-0)* heatmap, *[30](#page-29-0)* importance *(*topWords*)*, [57](#page-56-0) intersection, *[25](#page-24-0)* intruderTopics, [16](#page-15-0) intruderWords, [19](#page-18-0) is.duplist *(*duplist*)*, [10](#page-9-0) is.textmeta *(*textmeta*)*, [51](#page-50-0) is.textmeta\_tidy *(*tidy.textmeta*)*, [52](#page-51-0) lda, *[22](#page-21-0)* lda.collapsed.gibbs.sampler, *[20](#page-19-0)* LDAgen, *[8](#page-7-0)*, *[17](#page-16-0)*, *[19](#page-18-0)*, [20,](#page-19-0) *[33](#page-32-0)*, *[36](#page-35-0)*, *[38](#page-37-0)*, *[41](#page-40-0)*, *[53](#page-52-0)* LDAprep, *[21](#page-20-0)*, [22,](#page-21-0) *[36](#page-35-0)*, *[38](#page-37-0)*, *[53](#page-52-0)*, *[55](#page-54-0)* list.files, *[45](#page-44-0)* lowess, *[29](#page-28-0)*, *[32](#page-31-0)*, *[34](#page-33-0)*, *[36](#page-35-0)*, *[39](#page-38-0)*, *[42](#page-41-0)* makeWordlist, [23](#page-22-0) mergeLDA, [24](#page-23-0) mergeTextmeta, [25](#page-24-0) metadoc, *[3](#page-2-0)* pages\_in\_category, *[45](#page-44-0)* pdf, *[8](#page-7-0)* plot, *[8](#page-7-0)* plot.textmeta *(*textmeta*)*, [51](#page-50-0) plotArea, [26](#page-25-0) plotFreq, [27](#page-26-0) plotHeat, [29](#page-28-0) plotScot, [31](#page-30-0) plotTopic, [33](#page-32-0) plotTopicWord, [35,](#page-34-0) *[38](#page-37-0)*

plotWordpt, *[35](#page-34-0)*, [37](#page-36-0) plotWordSub, [40](#page-39-0)

#### $I$ NDEX 61

```
politics
(wikinews
)
, 58
precision
, 42
print.duplist
(duplist
)
, 10
print.textmeta
(textmeta
)
, 51
print.textmeta_tidy
(tidy.textmeta
)
, 52
quanteda
,
3
,
5
readTextmeta
, 43
, 47
readWhatsApp
, 44
readWiki
, 45
readWikinews
, 46
recall
(precision
)
, 42
removeHTML
(removeXML
)
, 46
removePunctuation
,
7
removeUmlauts
(removeXML
)
, 46
removeXML
, 44
, 46
round_date
, 26
, 29
, 30
, 32
, 34
, 36
, 39
, 41
48
showMeta
, 49
showTexts
, 50
stopwords
,
6
summary.duplist
(duplist
)
, 10
summary.textmeta
(textmeta
)
, 51
3571216,17252830,
         31
, 33
, 36
, 38
, 41
, 43
–45
, 50
, 51
, 52
52
top.topic.words
, 33
, 36
, 39
, 41
, 53
, 57
topicCoherence
, 53
topicsInText
, 54
topTexts
, 56
topWords
, 57
union
, 25
vprecision
(precision
)
, 42
vrecall
(precision
)
, 42
58
WikipediR
, 45
write.csv
, 49
, 50
```